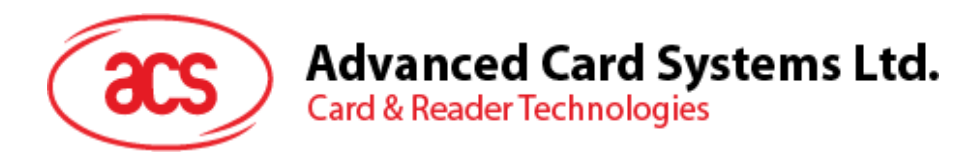

# ACR1281S1-C8 **Contactless** Reader/Writer

Application Programming Interface V1.00

*Subject to change without prior notice* info@acs.com.hk

**www.acs.com.hk**

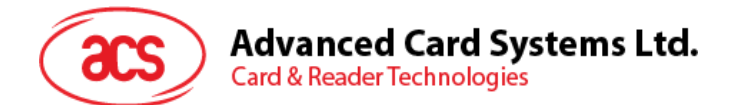

## **Table of Contents**

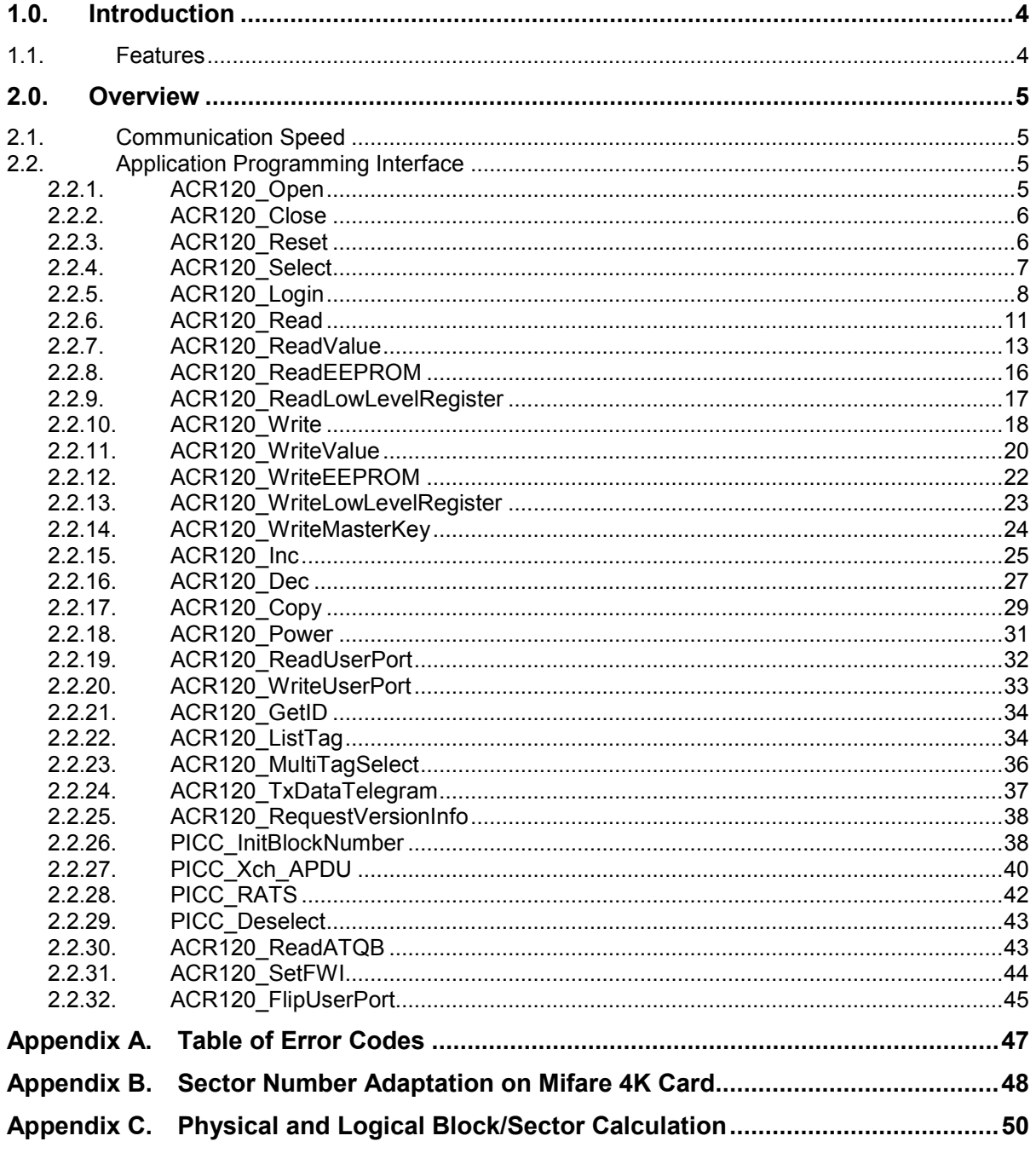

## **List of Figures**

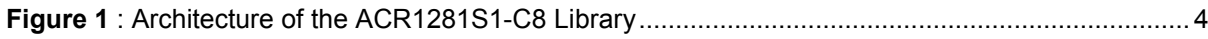

## **List of Tables**

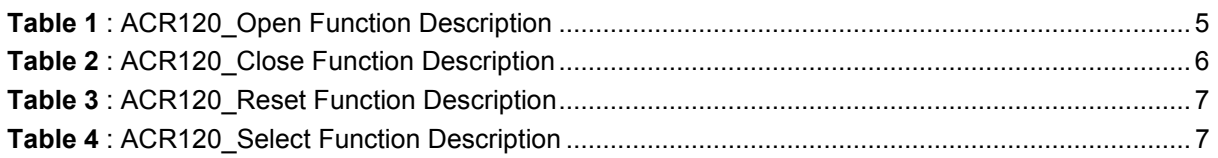

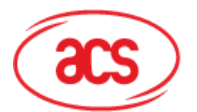

# **Advanced Card Systems Ltd.**<br>Card & Reader Technologies

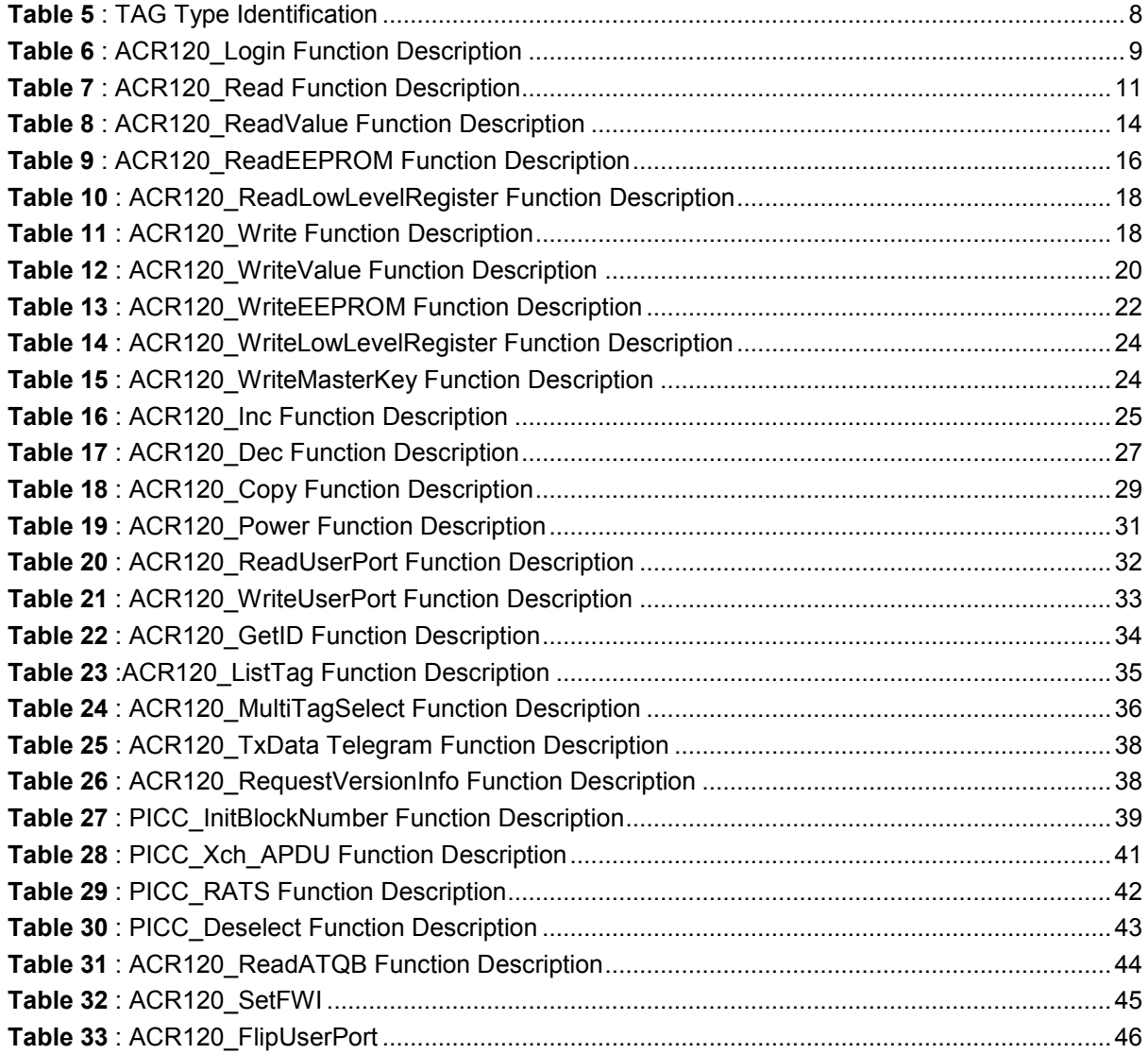

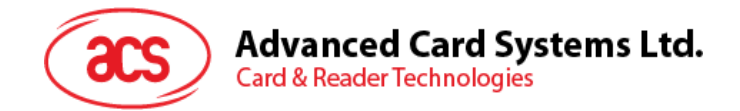

## <span id="page-3-0"></span>**1.0.Introduction**

The ACR1281S-C8 is the new version of ACS's ACR120S Contactless Smart Card Reader. This manual describes the use of ACR1281S1-C8 interface software to program the ACR1281S1-C8 readers. It contains a set of library functions implemented for the application programmers to operate the ACR1281S1-C8 readers and the presented cards. The library functions are supplied in the form of DLL and it can be programmed using the popular development tools like Visual C/C++, Visual Basic, Delphi, etc. ACR1281S1-C8 readers can be connected to the PC via the RS/232 interface.

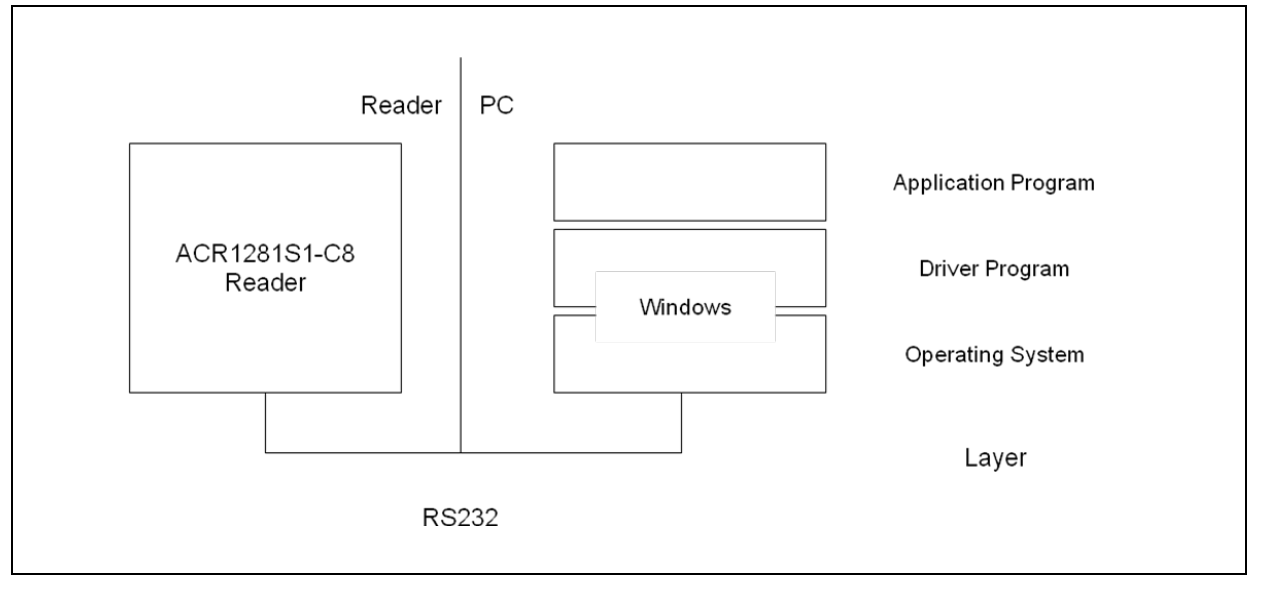

**Figure 1**: Architecture of the ACR1281S1-C8 Library

#### <span id="page-3-2"></span><span id="page-3-1"></span>**1.1. Features**

- Serial RS232 interface (also available in RS485 *upon request*)
- Read and write functionality
- Smart Card Reader:
	- $\circ$  Built-in antenna for contactless tag access, with card reading distance of up to 50 mm
	- o Supports for ISO 14443 Type A and B cards, Mifare
	- o Built-in anti-collision feature (only one tag is accessed at any time)
	- $\circ$  Selective card polling capability (especially useful when multiple cards are presented)
- Built-in Peripherals:
	- o LED
	- o Buzzer
- OEM PCBA module version (*upon request*)
- Firmware Upgradability
- Compliant with the following standards:
	- o CE
	- o FCC
	- o RoHS

Page 4 of 50

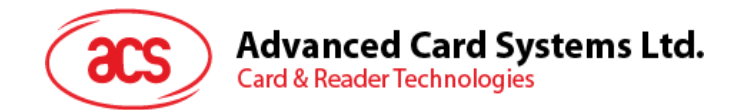

## <span id="page-4-0"></span>**2.0. Overview**

ACR1281S1-C8 contains a set of high-level functions for the application software's use. It provides a consistent application programming interface (ACR120 API) to operate on the ACR1281S1-C8 reader and the corresponding presented card. The PC communicates with the ACR1281S1-C8 reader via the communication port facilities provided by the operating system.

## <span id="page-4-1"></span>**2.1. Communication Speed**

The library controls the communication speed between the reader and the PC. The default communication baud rate (factory setting) is 9600 bps, no parity, 8 bits and one stop bits. A higher speed of 115200 bps can be achieved by using software command issued from the host. If you are not sure about the factory setting of your readers, you can use the Analyze Reader Function of ACR120 Tools to determine the reader settings.

## <span id="page-4-2"></span>**2.2. Application Programming Interface**

The Application Programming Interface (API) defines a common way of accessing the ACR1281S1- C8 reader. Application programs invoke ACR1281S1-C8 reader through the interface functions and perform operations on the presented card.

The header file ACR120.h is available for the program developer, which contains all the function prototypes and macros described below.

#### **Interface Function Types**

Generally, a program is required to call *ACR120\_Open* first to obtain a handle. The handle is required for all ACR120 function call except for *ACR120\_Open*.

*Note: All Card API's involving SECTOR and BLOCK parameters, please refer to Appendix C for further discussion.*

#### <span id="page-4-3"></span>**2.2.1. ACR120\_Open**

**Format:**

```
DLLAPI INT16 AC_DECL ACR120_Open (INT16 ReaderPort, 
                                    INT16 BaudRate);
```
#### **Function Description:**

This function opens the port (connection) to ACR1281S1-C8 reader.

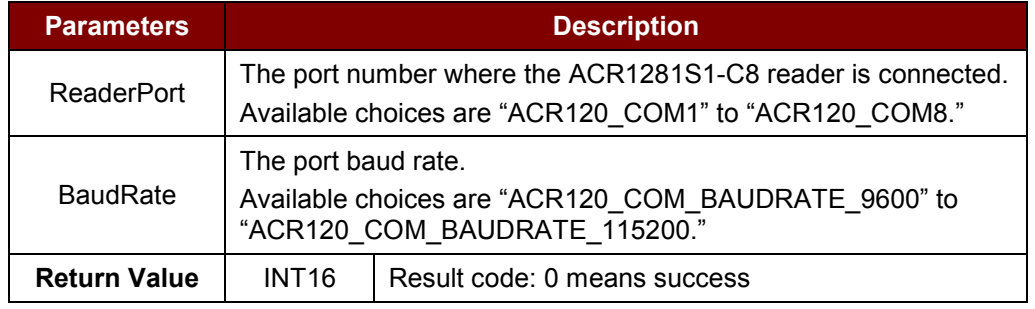

**Table 1**: ACR120\_Open Function Description

#### <span id="page-4-4"></span>**Returns:**

The return value is 0 if the function is successful. Otherwise, it returns a negative value containing the error code. For the detailed meaning of the error code, please refer to **Appendix A - [Table of Error](#page-46-0)  [Codes](#page-46-0)**.

Page 5 of 50

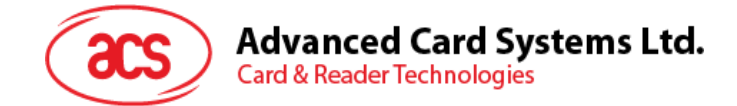

#### **Example:**

```
// Open a port to an ACR1281S1-C8 reader connected at COM1 with a baud rate 
of 9600 bps
```
INT16 rHandle;

```
rHandle = ACR120_Open(ACR120_COM1,
                 ACR120 COM BAUDRATE 9600);
```
#### <span id="page-5-0"></span>**2.2.2. ACR120\_Close**

#### **Format:**

DLLAPI INT16 AC DECL ACR120 Close (INT16 rHandle);

#### **Function Description:**

This function closes the port (connection) to ACR1281S1-C8 reader.

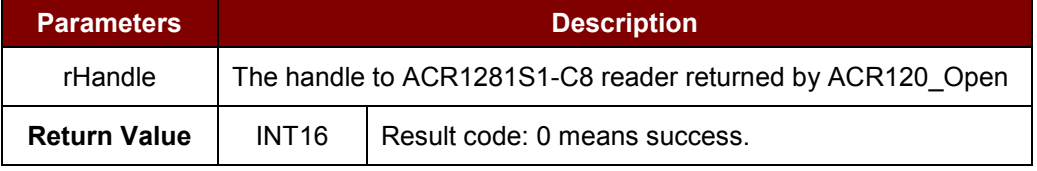

**Table 2**: ACR120\_Close Function Description

#### <span id="page-5-2"></span>**Returns:**

The return value is 0 if the function is successful. Otherwise, it returns a negative value containing the error code. For the detailed meaning of the error code, please refer to **Appendix A - [Table of Error](#page-46-0)  [Codes](#page-46-0)**.

#### **Example:**

```
// Close the port (connection) to ACR1281S1-C8 reader.
```
INT16 RetCode;

<span id="page-5-1"></span>RetCode = ACR120\_Close (rHandle);

#### **2.2.3. ACR120\_Reset**

#### **Format:**

```
DLLAPI INT16 AC DECL ACR120 Reset (INT16 rHandle, UINT8 stationID);
```
#### **Function Description:**

This function resets the reader.

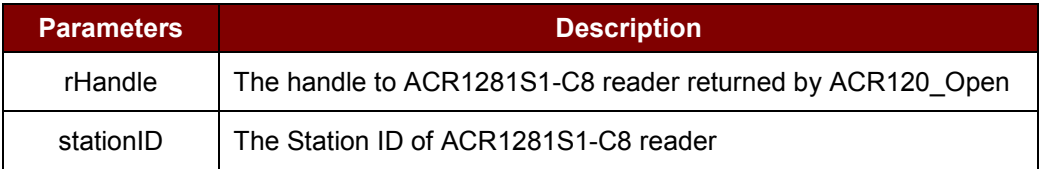

Page 6 of 50

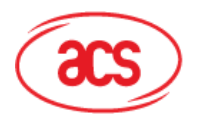

**Advanced Card Systems Ltd.** 

**Card & Reader Technologies** 

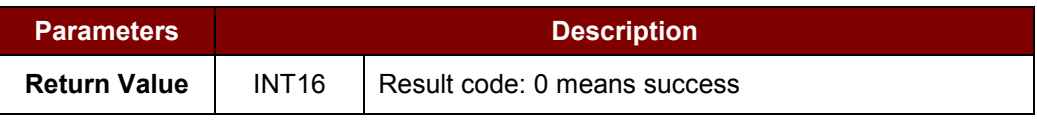

**Table 3**: ACR120\_Reset Function Description

#### <span id="page-6-1"></span>**Returns:**

The return value is 0 if the function is successful. Otherwise, it returns a negative value containing the error code. For the detailed meaning of the error code, please refer to **Appendix A - [Table of Error](#page-46-0)  [Codes](#page-46-0)**.

#### **Example:**

```
// Reset the reader (reader stationID:1)
```
INT16 RetCode;

<span id="page-6-0"></span>RetCode = ACR120 Reset (rHandle, 1);

#### **2.2.4. ACR120\_Select**

**Format:**

```
DLLAPI INT16 AC_DECL ACR120_Select ( INT16 rHandle,
UINT8 stationID,
                            BOOL* pHaveTag,
                            UINT8* pTAG,
                            UINT8 pSN[ACR120 SN LEN]);
```
#### **Function Description:**

This function selects a single card in range and returns the card ID (Serial Number).

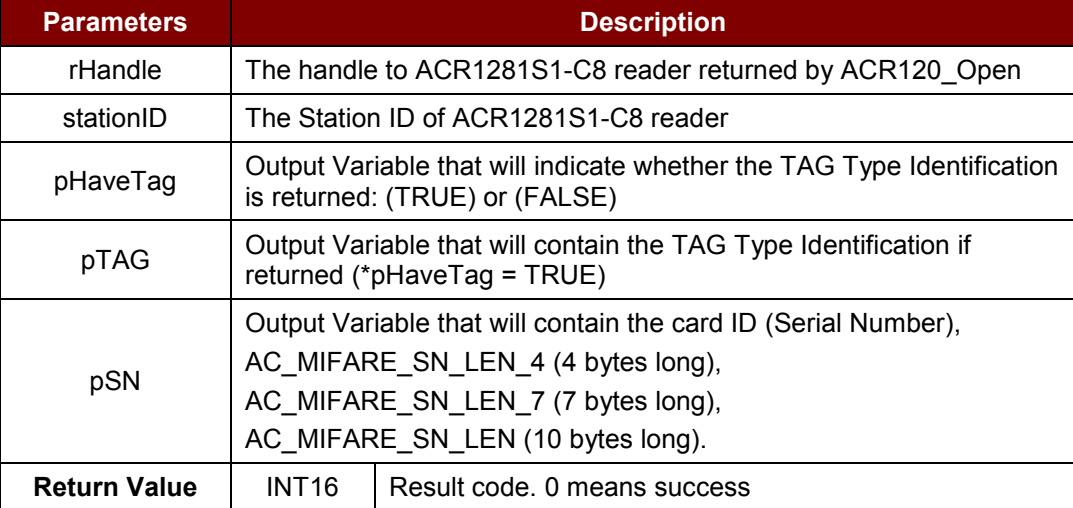

<span id="page-6-2"></span>**Table 4**: ACR120\_Select Function Description

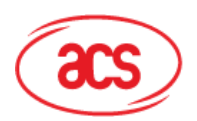

## **Advanced Card Systems Ltd.**

**Card & Reader Technologies** 

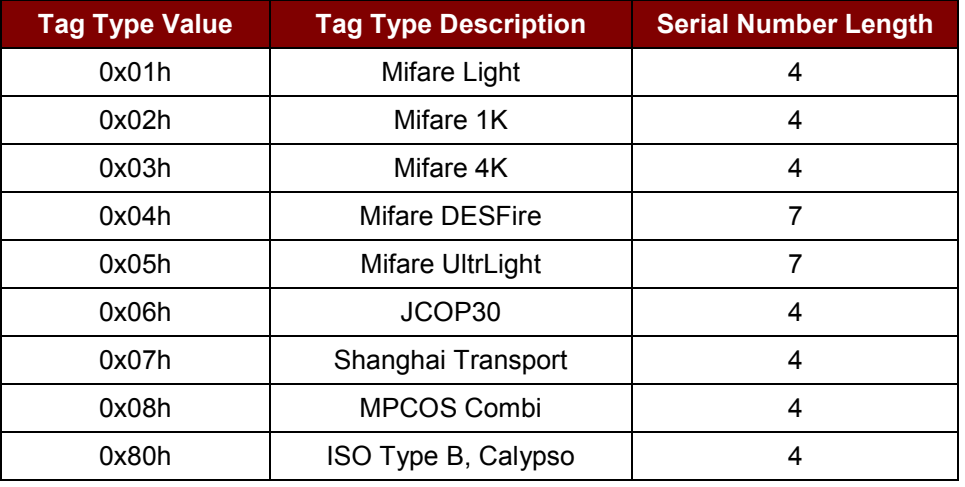

**Table 5**: TAG Type Identification

#### <span id="page-7-1"></span>**Returns:**

The return value is 0 if the function is successful. Otherwise, it returns a negative value containing the error code. For the detailed meaning of the error code, please refer to **Appendix A - [Table of Error](#page-46-0)  [Codes](#page-46-0)**.

#### *Notes:*

- *1. You have to select the card first before you can Login and manipulate the card.*
- *2. When there's more than one card in antenna range, you can use ACR120\_MultiTagSelect.*

#### **Example:**

// Select a single card in range (reader stationID: 1)

INT16 RetCode;

UINT8 SID; BOOL pHaveTag; UINT8 pTAG; UINT8 pSN[3]; CString StrMsg;

 $SID = 1;$ 

RetCode = ACR120 Select (rHandle, SID, &pHaveTag, &pTAG, pSN);

// Get Serial Number Returned

<span id="page-7-0"></span>StrMsg.Format("Card Serial: %X %X %X",pSN[0],pSN[1],pSN[2],pSN[3]);

#### **2.2.5. ACR120\_Login**

**Format:**

DLLAPI INT16 AC DECL ACR120 Login ( INT16 rHandle, UINT8 stationID, UINT8 sector,

Page 8 of 50

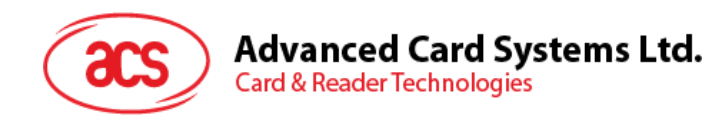

UINT8 keyType, storedNo, UINT8 pKey[ACR120\_KEY\_LEN]);

#### **Function Description:**

This function performs authentication to access one sector of the card. Only one sector can be accessed at a time.

| <b>Parameters</b>   | <b>Description</b>                                                                                                    |                               |  |  |  |  |  |  |  |
|---------------------|----------------------------------------------------------------------------------------------------|-------------------------------|--|--|--|--|--|--|--|
| rHandle             | The handle to ACR1281S1-C8 reader returned by ACR120_Open                                                                                                    |                               |  |  |  |  |  |  |  |
| stationID           | The Station ID of ACR1281S1-C8 reader                                                                                                    |                               |  |  |  |  |  |  |  |
| Sector *            | The sector number to login in                                                                                                    |                               |  |  |  |  |  |  |  |
| keyType             | The type of key. It can be: ACR120 LOGIN KEYTYPE AA,<br>ACR120_LOGIN_KEYTYPE_BB,<br>ACR120_LOGIN_KEYTYPE_FF,<br>ACR120_LOGIN_KEYTYPE_STORED_A and<br>ACR120 LOGIN KEYTYPE STORED B |                               |  |  |  |  |  |  |  |
| storedNo            | The stored no. of key to use,<br>IF keyType = ACR120_LOGIN_KEYTYPE_STORED A or<br>ACR120 LOGIN KEYTYPE STORED B                                                                    |                               |  |  |  |  |  |  |  |
| pKey                | The login key,<br>IF keyType = ACR120_LOGIN_KEYTYPE AA or<br>ACR120_LOGIN_KEYTYPE_BB.<br>ACR120 KEY LEN is 6 bytes long                                                            |                               |  |  |  |  |  |  |  |
| <b>Return Value</b> | <b>INT16</b>                                                                                                    | Result code. 0 means success. |  |  |  |  |  |  |  |

**Table 6**: ACR120\_Login Function Description

<span id="page-8-0"></span>*\* Please refer to [Appendix B](#page-47-0) for logging in Mifare 4K cards.*

#### **Returns:**

The return value is 0 if the function is successful. Otherwise, it returns a negative value containing the error code. For the detailed meaning of the error code, please refer to **[Appendix A](#page-46-0) – Table of Error Codes**.

#### *Notes:*

*If keyType = ACR120\_LOGIN\_KEYTYPE\_AA, or*

*If keyType = ACR120\_LOGIN\_KEYTYPE\_BB,* 

*Then storedNo will not be used and can be just zero, while pKey must contain the 6 bytes key.*

*If keyType = ACR120\_LOGIN\_KEYTYPE\_FF*

*Then the transport code: 0xFFh 0xFFh 0xFFh 0xFFh 0xFFh 0xFFh will be used.*

*If keyType = ACR120\_LOGIN\_KEYTYPE\_STORED\_A, or*

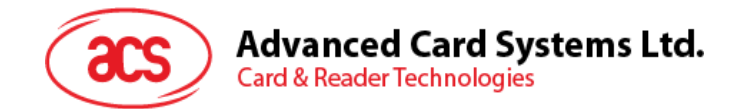

*If keyType = ACR120\_LOGIN\_KEYTYPE\_STORED\_B,* 

*Then pKey will not bed used and can be just 0's while storedNo is the keyNo of the MasterKey you want to use. Please refer to [2.2.14](#page-23-0) - ACR120\_WriteMasterKey)* 

*Before you can manipulate the card (e.g., read, write, copy, readvalue, writevalue, etc.), you have to successfully login first to the card sector you want to manipulate.*

#### **Example:**

```
// Login to sector 1 using keyType ACR120_LOGIN_KEYTYPE_AA 
// (reader stationID: 1)
INT16 RetCode;
UINT8 SID;
UINT8 sector;
UINT8 keyType;
Int storedNo;
UINT8 pKey[5];
SID = 1;sector = 1;keyType = ACR120_LOGIN_KEYTYPE_AA
storedNo = 0;
pKey[0] = 255;pKey[1] = 255;pKey[2] = 255;
pKey[3] = 255;
pKey[4] = 255;pKey[5] = 255;RetCode = ACR120 Login(rHandle, SID, sector, keyType, storedNo, pKey);
// Login to sector 1 using keyType ACR120 LOGIN KEYTYPE FF
// (reader stationID: 1)
INT16 RetCode;
UINT8 SID;
UINT8 sector;
UINT8 keyType;
Int storedNo;
UINT8 pKey[5];
SID = 1;sector = 1;keyType = ACR120_LOGIN_KEYTYPE_AA
storedNo = 0;
RetCode = ACR120 Login(rHandle, SID, sector, keyType, storedNo, pKey);
```
// Login to sector 1 using keyType ACR120 LOGIN KEYTYPE STORED A

Page 10 of 50

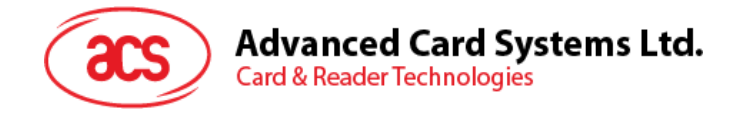

// masterkey is stored to ( keyNo: 3 ) using the ACR120\_WriteMasterKey // (reader stationID: 1)

INT16 RetCode;

UINT8 SID; UINT8 sector; UINT8 keyType; Int storedNo; UINT8 pKey[5];

```
SID = 1;sector = 1;keyType = ACR120_LOGIN_KEYTYPE_STORED_A 
storedNo = 3;
```
<span id="page-10-0"></span>RetCode = ACR120 Login(rHandle, SID, sector, keyType, storedNo, pKey);

#### **2.2.6. ACR120\_Read**

**Format:**

```
DLLAPI INT16 AC DECL ACR120 Read ( INT16 rHandle,
                                   UINT8 stationID,
                                  UINT8 block,
                                  UINT8 pBlockData[ACR120 DATA LEN]);
```
#### **Function Description:**

This function reads a block within the sector where you login.

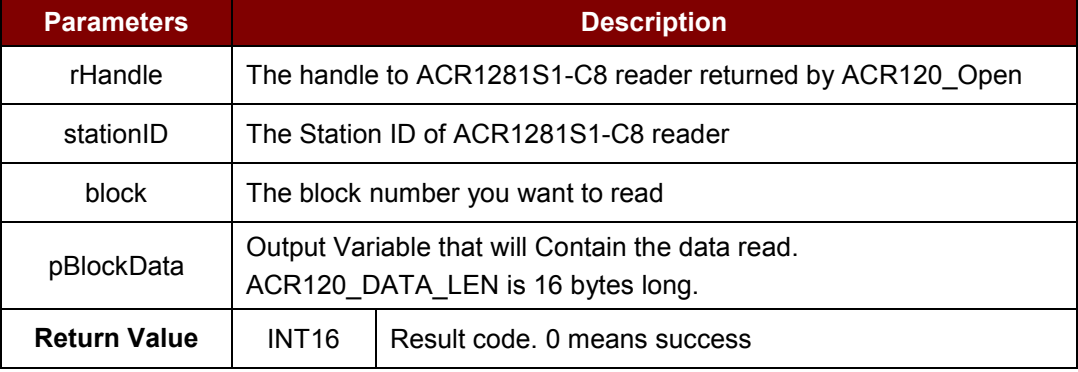

**Table 7**: ACR120\_Read Function Description

#### <span id="page-10-1"></span>**Returns:**

The return value is 0 if the function is successful. Otherwise, it returns a negative value containing the error code. For the detailed meaning of the error code, please refer to **Appendix A - [Table of Error](#page-46-0)  [Codes](#page-46-0)**.

*Note: Memory Organization is based from Standard Card IC MF1 IC S50, which is 16 sectors with 4 blocks of 16 bytes each.*

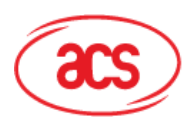

## **Advanced Card Systems Ltd.**

**Card & Reader Technologies** 

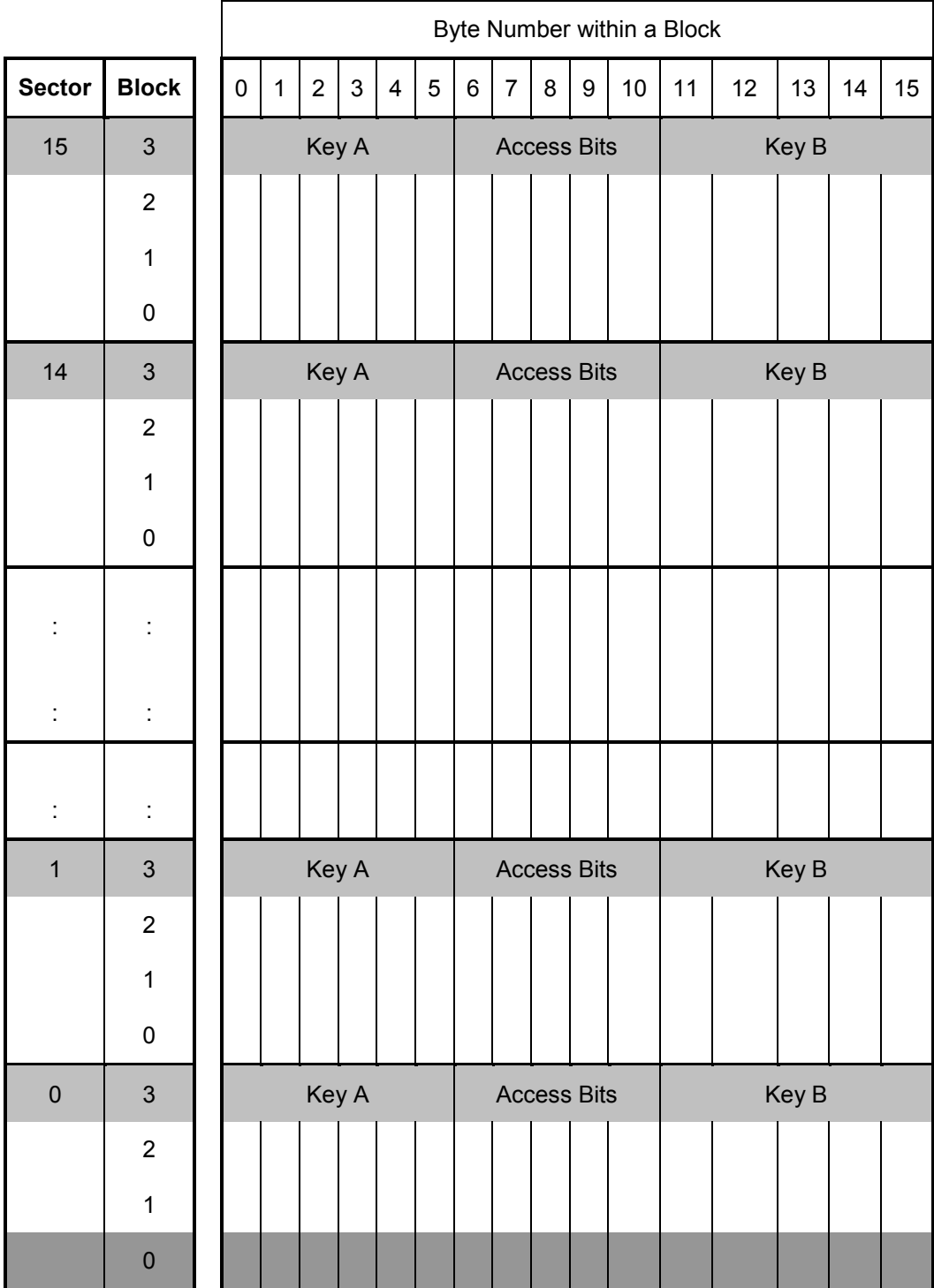

*For you to access the exact block, you have to multiply the sector number by 4 plus the block number: Block = (Sector \* 4) + BlockNumber*

#### **Example:**

```
// Read block 1 of sector 1 (reader stationID: 1)
// let's assume we've successfully Login to sector 1
```

```
Advanced Card Systems Ltd.
      Card & Reader Technologies
INT16 RetCode;
UINT8 SID;
UINT8 block;
UINT8 pBlockData[16];
CString StrMsg;
SID = 1;block = (1 * 4) + 1RetCode = ACR120 Read(rHandle, SID, block, pBlockData);
// Data Read
StrMsg.Format("Data Read: %X %X %X %X %X %X %X %X %X %X %X
                                               %X %X %X %X %X",
                                    pBlockData[0],pBlockData[1],
                                    pBlockData[2],pBlockData[3],
                                    pBlockData[4], pBlockData[5],
                                    pBlockData[6], pBlockData[7]
                                    pBlockData[8], pBlockData[9],
                                    pBlockData[10],pBlockData[11],
                                    pBlockData[12],pBlockData[13],
                                    pBlockData[14],pBlockData[15]);
// Read block 2 of sector 4 (reader stationID: 1)
// let's assume we've successfully Login to sector 4
INT16 RetCode;
UINT8 SID;
UINT8 block;
UINT8 pBlockData[16];
CString StrMsg;
SID = 1;block = (4 * 4) + 2RetCode = ACR120 Read(rHandle, SID, block, pBlockData);
// Data Read
StrMsg.Format("Data Read: %X %X %X %X %X %X %X %X %X %X %X
                                               %X %X %X %X %X",
                                    pBlockData[0],pBlockData[1],
                                    pBlockData[2],pBlockData[3],
                                    pBlockData[4], pBlockData[5],
                                    pBlockData[6], pBlockData[7]
                                    pBlockData[8], pBlockData[9],
                                    pBlockData[10],pBlockData[11],
                                    pBlockData[12],pBlockData[13],
                                    pBlockData[14],pBlockData[15]);
2.2.7. ACR120_ReadValue
```
<span id="page-12-0"></span>**Format:**

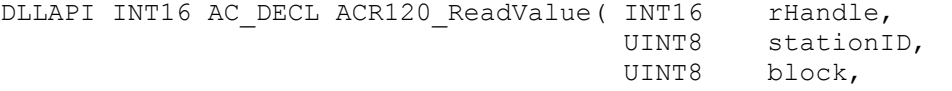

Page 13 of 50

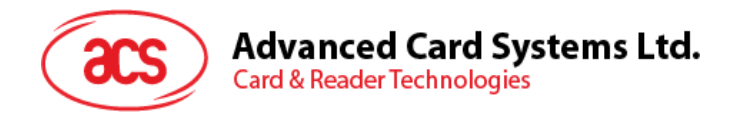

#### **Function Description:**

This function reads value block within the sector where you login.

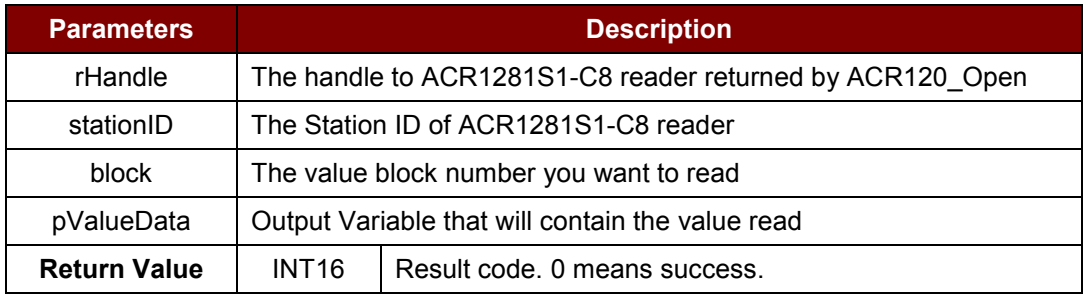

**Table 8**: ACR120\_ReadValue Function Description

#### <span id="page-13-0"></span>**Returns:**

The return value is 0 if the function is successful. Otherwise, it returns a negative value containing the error code. For the detailed meaning of the error code, please refer to **Appendix A - [Table of Error](#page-46-0)  [Codes](#page-46-0)**.

*Note: Memory Organization is based on Standard Card IC MF1 IC S50, which are 16 sectors with 4 blocks of 16 bytes each.*

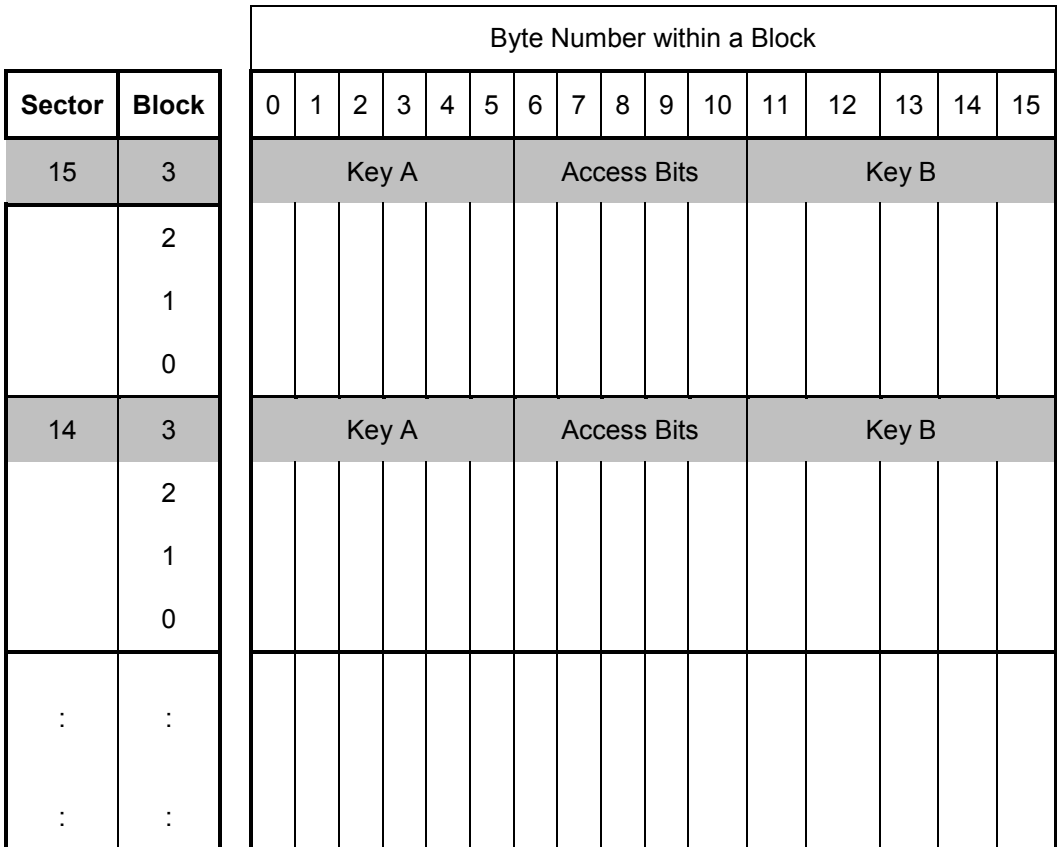

Page 14 of 50

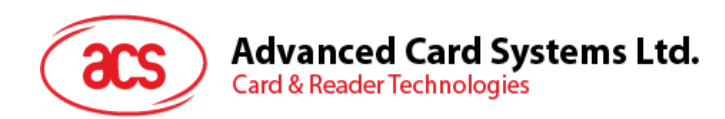

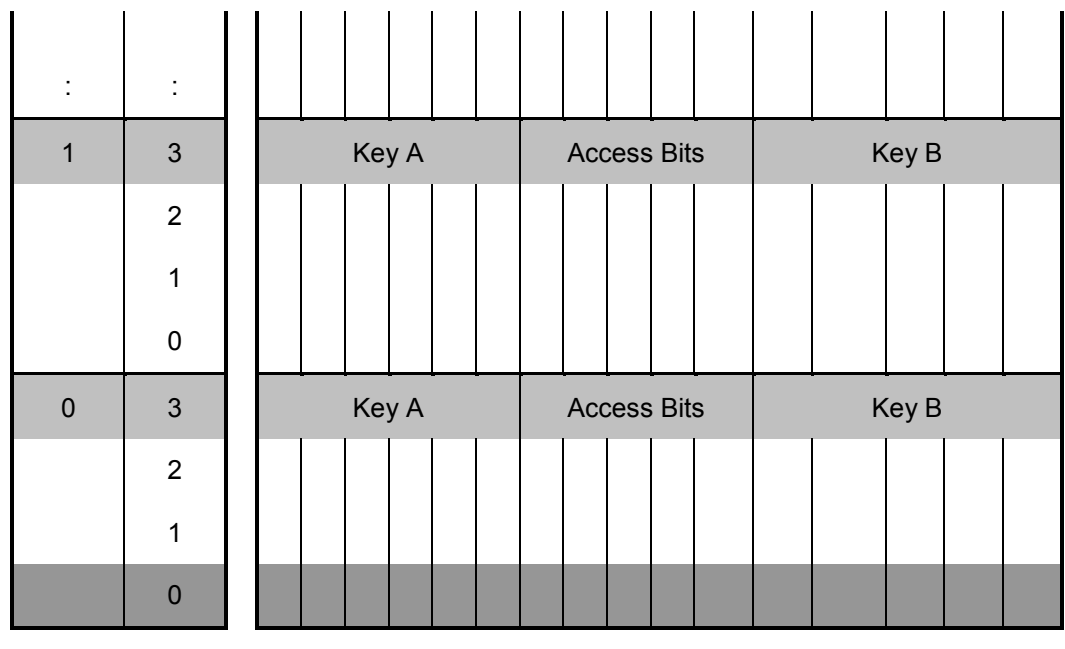

*For you to access the exact block, you have to multiply the sector number by 4 plus the block number:*

*Block = (Sector \* 4) + BlockNumber*

*The difference between the ACR120\_Read and ACR20\_ReadValue is that the ACR120\_Read reads the 16 Bytes data within the block while ACR120\_ReadValue reads the INT32 value in the value block (block that was formatted by ACR120\_WriteValue). The block must be a value before reading. Please refer to Section [2.2.11](#page-19-0) ACR120\_WriteValue.*

#### **Example:**

```
// Read value of block 1 of sector 1 (reader stationID: 1)
// Let's assume logging into sector 1 was successful and a value is written 
to
// block 1 using ACR120_WriteValue
INT16 RetCode;
UINT8 SID;
UINT8 block;
UINT32 pValueData;
CString StrMsg;
SID = 1:
block = (1 * 4) + 1RetCode = ACR120 ReadValue(rHandle, SID, block, &pValueData);
// Value Read
StrMsg.Format("Value Read: %d",pValueData);
// Read value of block 2 of sector 4 (reader stationID: 1)
// Let's assume logging into sector 4 was successful and a value is written 
to
```
Page 15 of 50

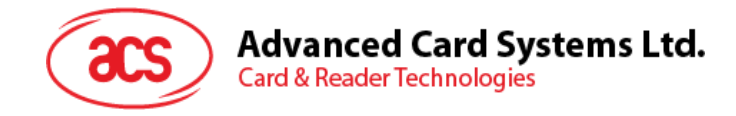

// block 2 using ACR120\_WriteValue

INT16 RetCode;

UINT8 SID; UINT8 block; UINT32 pValueData; CString StrMsg;

 $SID = 1;$ block =  $(4 * 4) + 2;$ 

RetCode = ACR120 ReadValue(rHandle, SID, block, &pValueData);

// Value Read

<span id="page-15-0"></span>StrMsg.Format("Value Read: %d", pValueData);

#### **2.2.8. ACR120\_ReadEEPROM**

#### **Format:**

```
DLLAPI INT16 AC DECL ACR120 ReadEEPROM ( INT16 rHandle,
                                        UINT8 stationID,
                                       UINT8 reg,
                                       UINT8* pEEPROMData);
```
#### **Function Description:**

This function reads the internal EEPROM of the ACR1281S1-C8 reader.

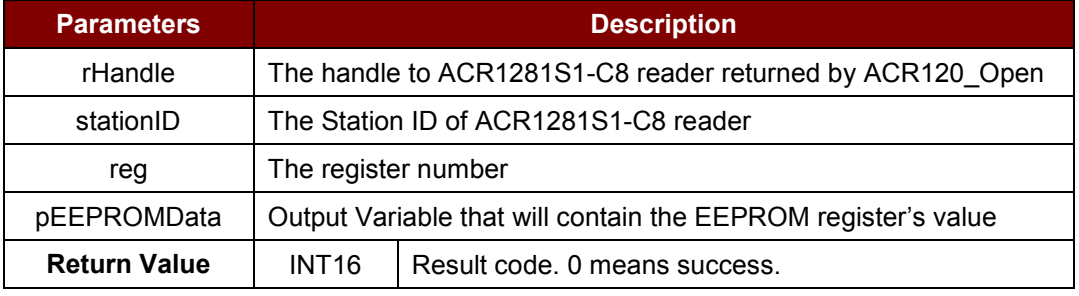

**Table 9**: ACR120\_ReadEEPROM Function Description

#### <span id="page-15-1"></span>**Returns:**

The return value is 0 if the function is successful. Otherwise, it returns a negative value containing the error code. For the detailed meaning of the error code, please refer to **Appendix A - [Table of Error](#page-46-0)  [Codes](#page-46-0)**.

Page 16 of 50

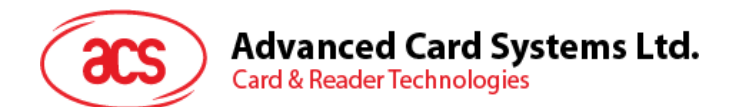

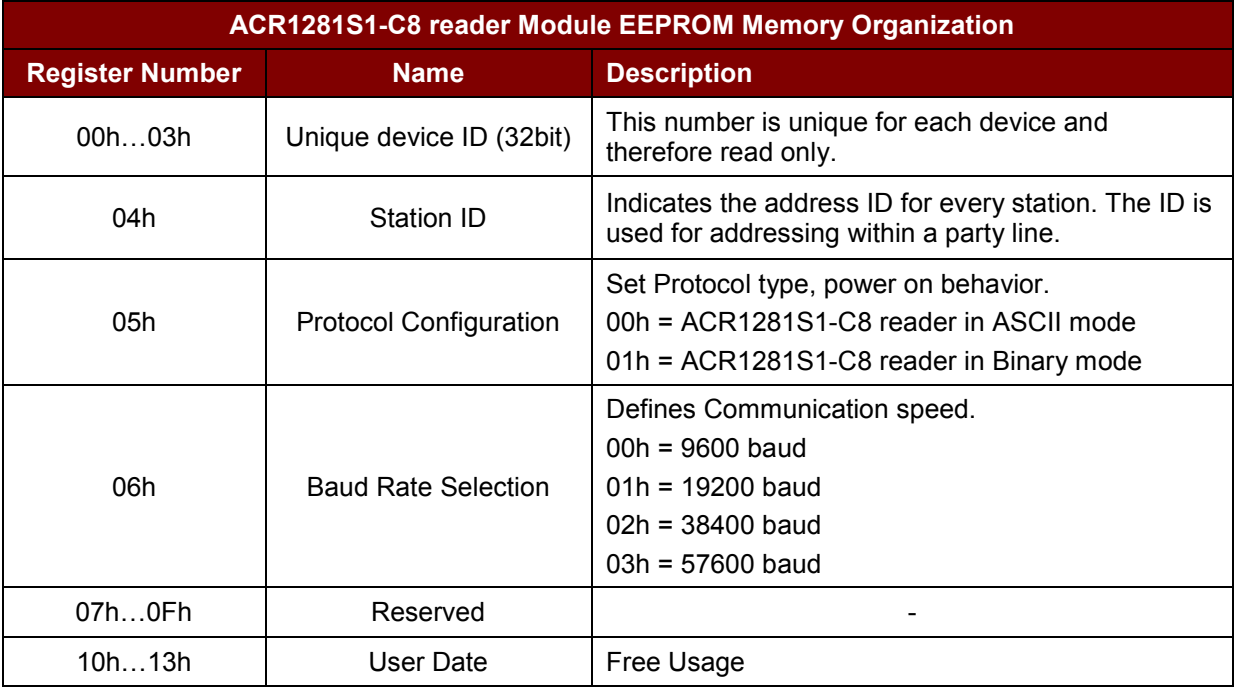

The details for the register map are shown below:

#### **Example:**

// Read Baud rate (register 06h) of EEPROM (reader stationID: 1)

INT16 RetCode;

UINT8 SID; UINT8 reg; UINT8 pEEPROMData; CString StrMsg;

 $SID = 1;$ reg =  $6$ ;

RetCode = ACR120 ReadEEPROM (rHandle, SID, reg, &pEEPROMData);

```
// Value Read
StrMsg.Format("EEPROM Data Read:: %d",pEEPROMData);
```
#### <span id="page-16-0"></span>**2.2.9. ACR120\_ReadLowLevelRegister**

#### **Format:**

```
ACR120_DLLAPI INT16 ACR120_DECLACR120_ReadLowLevelRegister(
      INT16 hReader,
      UINT8 stationID,
      UINT8 reg,
      UINT8* pRegData);
```
*Note: This command should be used under manufacturer's recommendation.*

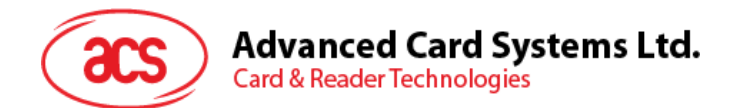

#### **Function Description:**

This function reads the internal register value.

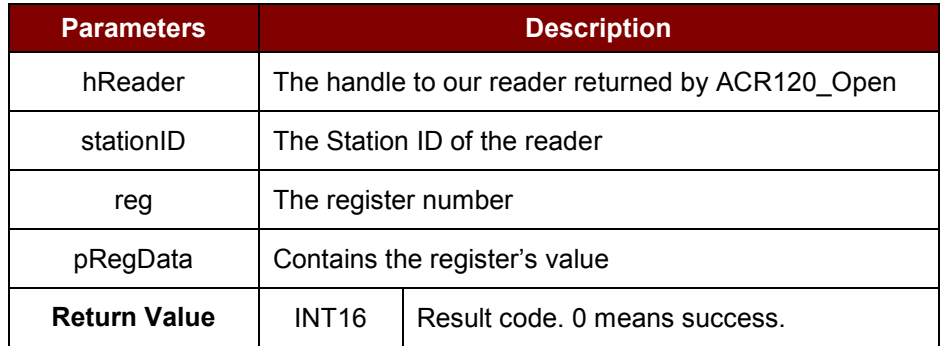

**Table 10**: ACR120\_ReadLowLevelRegister Function Description

#### <span id="page-17-1"></span><span id="page-17-0"></span>**2.2.10. ACR120\_Write**

**Format:**

```
DLLAPI INT16 AC_DECL ACR120_Write ( INT16 rHandle,
                                   UINT8 stationID,
                                   UINT8 block,
                                    UINT8 pBlockData[ACR120_DATA_LEN]);
```
#### **Function Description:**

This function reads a block within the sector where you login.

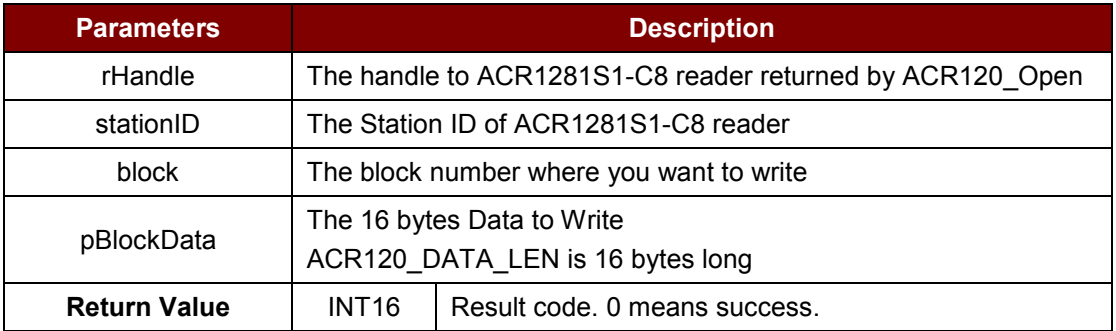

**Table 11**: ACR120\_Write Function Description

#### <span id="page-17-2"></span>**Returns:**

The return value is 0 if the function is successful. Otherwise, it returns a negative value containing the error code. For the detailed meaning of the error code, please refer to **Appendix A - [Table of Error](#page-46-0)  [Codes](#page-46-0)**.

*Note: Memory Organization is based on Standard Card IC MF1 IC S50, which are 16 sectors with 4 blocks of 16 bytes each.*

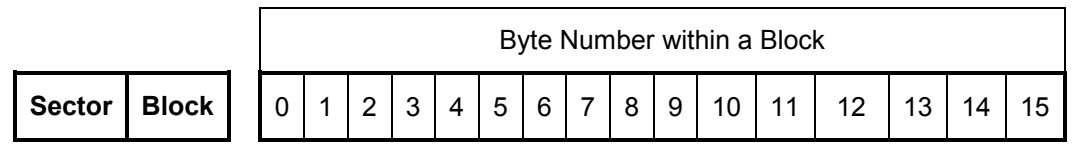

Page 18 of 50

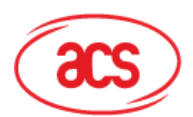

## **Advanced Card Systems Ltd.**

**Card & Reader Technologies** 

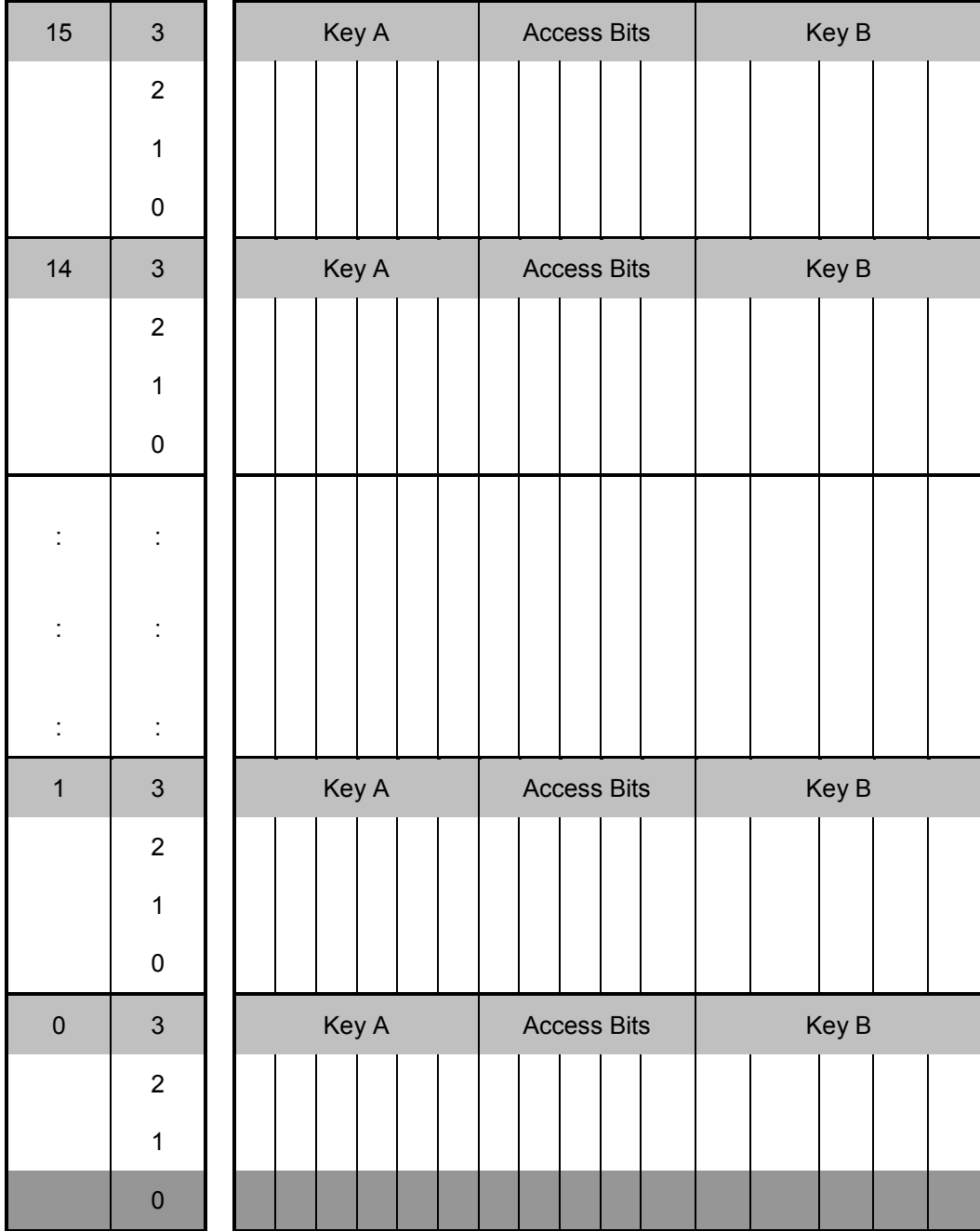

*For you to access the exact block, you have to multiply the sector number by 4 plus the block number: Block = (Sector \* 4) + BlockNumber*

#### **Example:**

```
// Write to block 1 of sector 1 (reader stationID: 1)
// Let's assume logging into sector 1 was successful
```
INT16 RetCode;

```
UINT8 SID;
UINT8 block;
UINT8 pBlockData[16];
```
Page 19 of 50

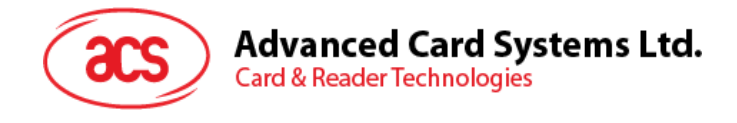

CString StrMsg;

 $SID = 1;$ block =  $(1 * 4) + 1$ pBlockData[0] = 255; pBlockData[1] = 255; pBlockData[2] = 255;  $pBlockData[3] = 255;$  $pBlockData[4] = 255;$ pBlockData[5] = 255; pBlockData[6] = 255; pBlockData[7] = 255; pBlockData[8] = 255;  $pBlockData[9] = 255;$  $pBlockData[10] = 255;$  $pBlockData[11] = 255;$ pBlockData[12] = 255; pBlockData[13] = 255;  $pBlockData[14] = 255;$  $pBlockData[15] = 255;$ 

<span id="page-19-0"></span>RetCode = ACR120 Write(rHandle, SID, block, pBlockData);

#### **2.2.11. ACR120\_WriteValue**

#### **Format:**

```
DLLAPI INT16 AC_DECL ACR120_WriteValue( INT16 rHandle,
UINT8 stationID,
UINT8 block,
                       INT32 ValueData);
```
#### **Function Description:**

This function writes INT32 value to a block within the sector where you login.

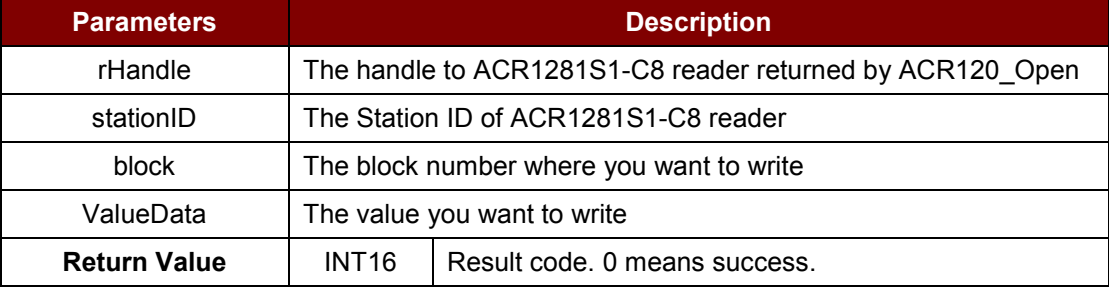

**Table 12**: ACR120\_WriteValue Function Description

#### <span id="page-19-1"></span>**Returns:**

The return value is 0 if the function is successful. Otherwise, it returns a negative value containing the error code. For the detailed meaning of the error code, please refer to **Appendix A - [Table of Error](#page-46-0)  [Codes](#page-46-0)**.

*Note: Memory Organization is based on Standard Card IC MF1 IC S50, which are 16 sectors with 4 blocks of 16 bytes each.*

Page 20 of 50

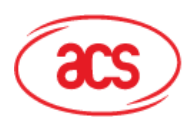

## **Advanced Card Systems Ltd.**

**Card & Reader Technologies** 

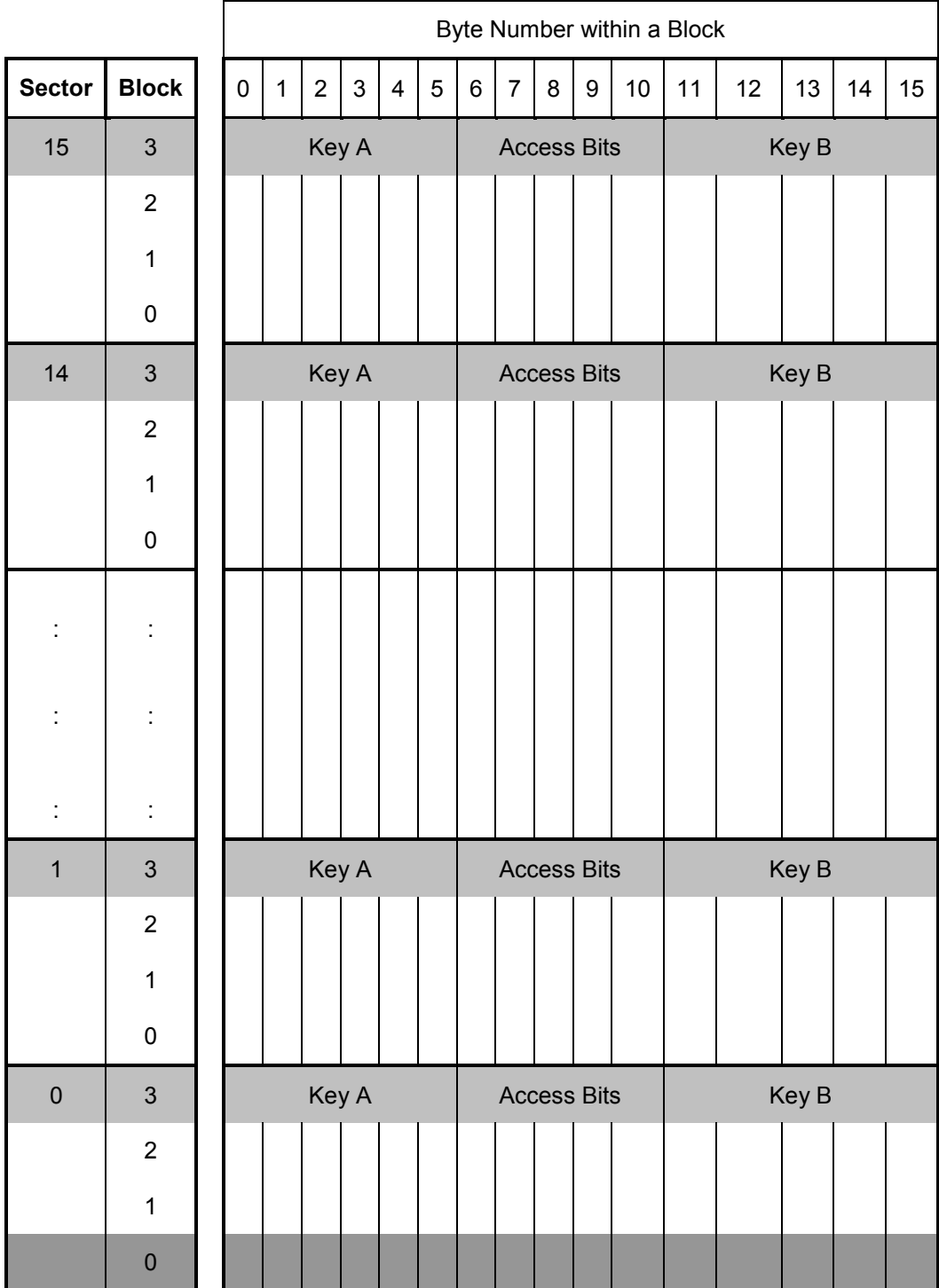

*For you to access the exact block, you have to multiply the sector number by 4 plus the block number: Block = (Sector \* 4) + BlockNumber.*

#### **Example:**

```
// write value to block 1 of sector 1 (reader stationID: 1)
// Let's assume logging into sector 1 was successful
```
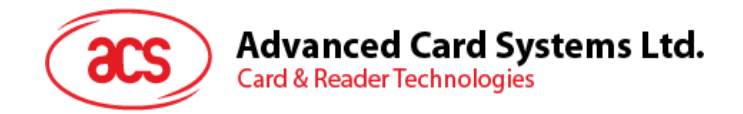

INT16 RetCode;

UINT8 SID; UINT8 block; UINT32 ValueData; CString StrMsg;

```
SID = 1;block = (1 * 4) + 1;ValueData = 5000;
```
<span id="page-21-0"></span>RetCode = ACR120 WriteValue(rHandle, SID, block, ValueData);

#### **2.2.12. ACR120\_WriteEEPROM**

#### **Format:**

```
DLLAPI INT16 AC DECL ACR120 WriteEEPROM ( INT16 rHandle,
                                       UINT8 stationID,
                                       UINT8 reg,
                                       UINT8 EEPROMData);
```
#### **Function Description:**

This function writes to internal EEPROM of the ACR1281S1-C8 reader.

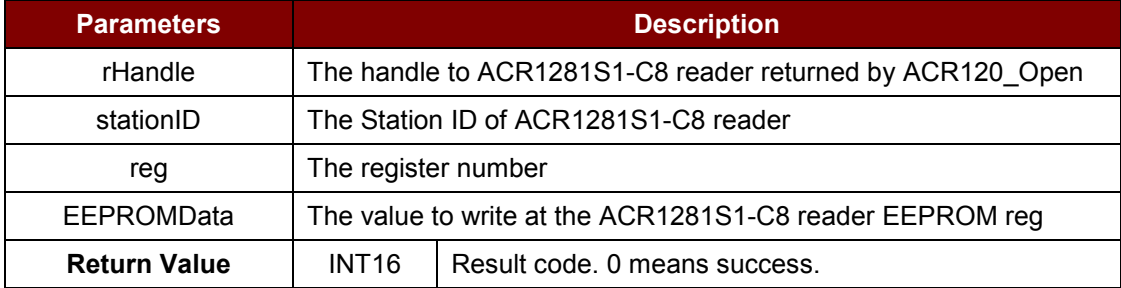

**Table 13**: ACR120\_WriteEEPROM Function Description

#### <span id="page-21-1"></span>**Returns:**

The return value is 0 if the function is successful. Otherwise, it returns a negative value containing the error code. For the detailed meaning of the error code, please refer to **Appendix A - [Table of Error](#page-46-0)  [Codes](#page-46-0)**.

Page 22 of 50

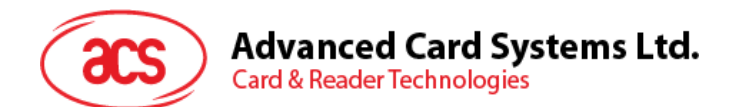

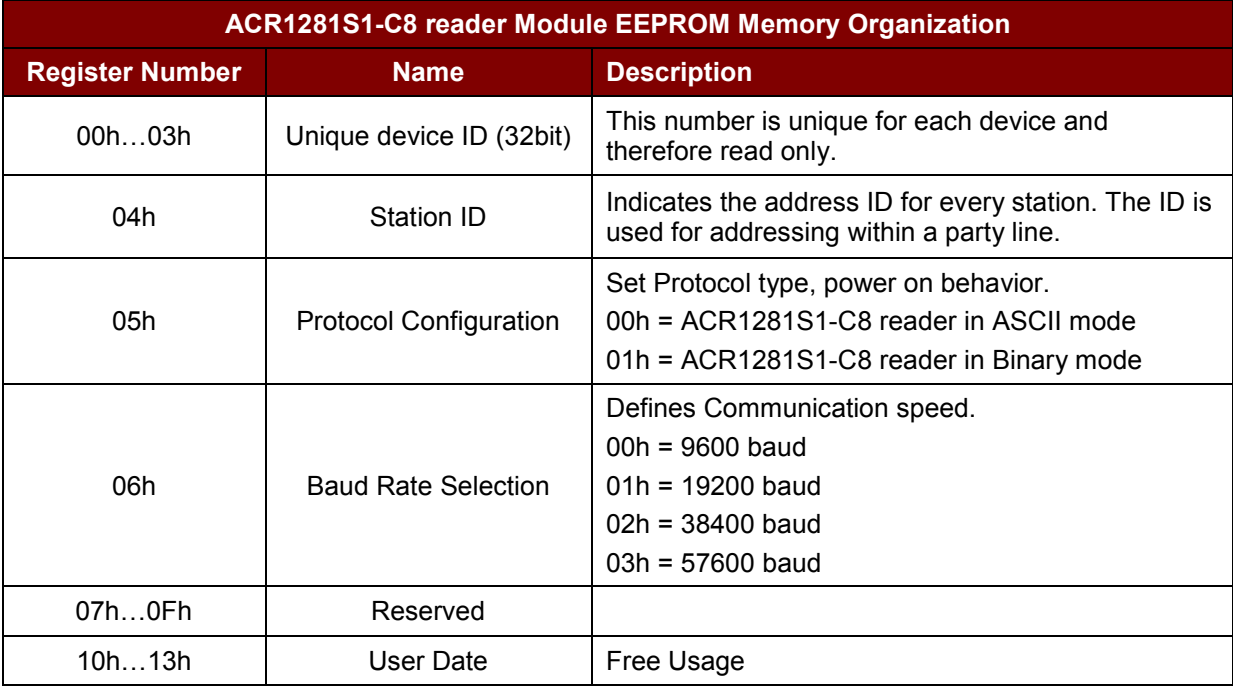

The details for the register map are shown below:

#### **Example:**

// Write/Set Baud rate to 57600, (register 06h) of EEPROM (reader stationID: 1)

INT16 RetCode;

UINT8 SID; UINT8 reg; UINT8 EEPROMData; CString StrMsg;

 $SID = 1;$ reg =  $6$ ; EEPROMData =  $3$ ;

<span id="page-22-0"></span>RetCode = ACR120 WriteEEPROM (rHandle, SID, reg, EEPROMData);

#### **2.2.13. ACR120\_WriteLowLevelRegister**

#### **Format:**

ACR120\_DLLAPI INT16 ACR120\_DECLACR120\_WriteLowLevelRegister( INT16 hReader, UINT8 stationID, UINT8 reg, UINT8 registerData);

Page 23 of 50

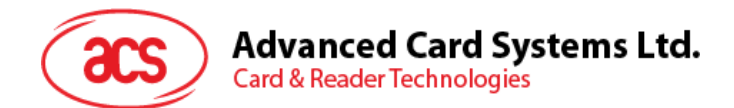

#### **Function Description:**

This function writes the internal register.

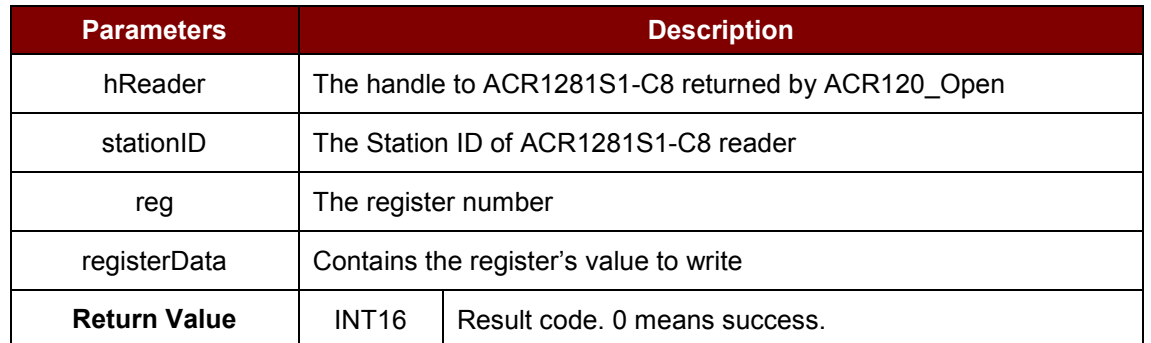

**Table 14**: ACR120\_WriteLowLevelRegister Function Description

<span id="page-23-1"></span>*Note: This command should be used under manufacturer's recommendation.*

#### <span id="page-23-0"></span>**2.2.14. ACR120\_WriteMasterKey**

**Format:**

```
DLLAPI INT16 AC DECL ACR120 WriteMasterKey ( INT16 rHandle,
                                         UINT8 stationID,<br>UINT8 keyNo,
                                                  keyNo,
                                         UINT8 pKey[ACR120 KEY LEN]);
```
#### **Function Description:**

This function writes Master key to internal EEPROM of the ACR1281S1-C8 reader.

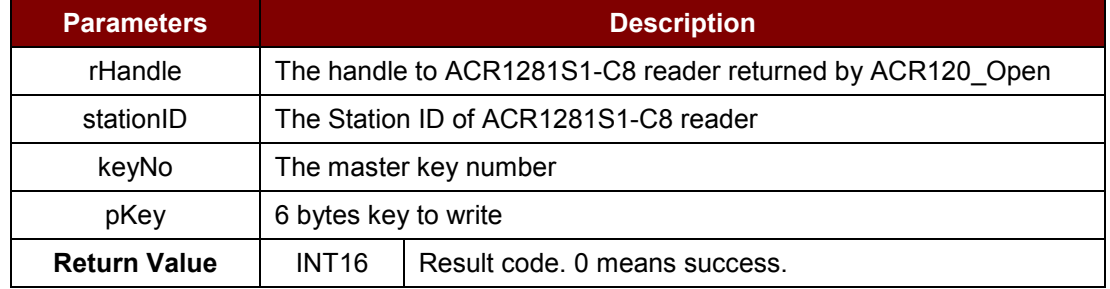

**Table 15**: ACR120\_WriteMasterKey Function Description

#### <span id="page-23-2"></span>**Returns:**

The return value is 0 if the function is successful. Otherwise, it returns a negative value containing the error code. For the detailed meaning of the error code, please refer to **Appendix A - [Table of Error](#page-46-0)  [Codes](#page-46-0)**.

*Note: ACR1281S1-C8 reader currently can store up to 32 keys (0 - 31). Keys stored in the reader can be used to login to a card sector by using the KeyType ACR120\_LOGIN\_KEYTYPE\_STORED\_A or ACR120\_LOGIN\_KEYTYPE\_STORED\_B.*

#### **Example:**

// Write master key: AAh AAh AAh AAh AAh AAh ; keyNO:2 (reader stationID: 1)

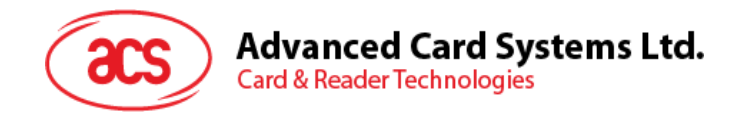

INT16 RetCode;

UINT8 SID; UINT8 keyNo; UINT8 pKey(5); CString StrMsg;  $SID = 1$ ;  $keyNo = 2;$ 

pKey[0]=170; pKey[1]=170; pKey[2]=170; pKey[3]=170; pKey[4]=170; pKey[5]=170;

<span id="page-24-0"></span>RetCode = ACR120 WriteMasterKey (rHandle, SID, keyNo, pKey);

#### **2.2.15. ACR120\_Inc**

**Format:**

DLLAPI INT16 AC\_DECL ACR120\_Inc (INT16 rHandle, UINT8 stationID, UINT8 block, INT32 value, INT32\* pNewValue);

#### **Function Description:**

This function increments a value block by adding a value to previously stored value.

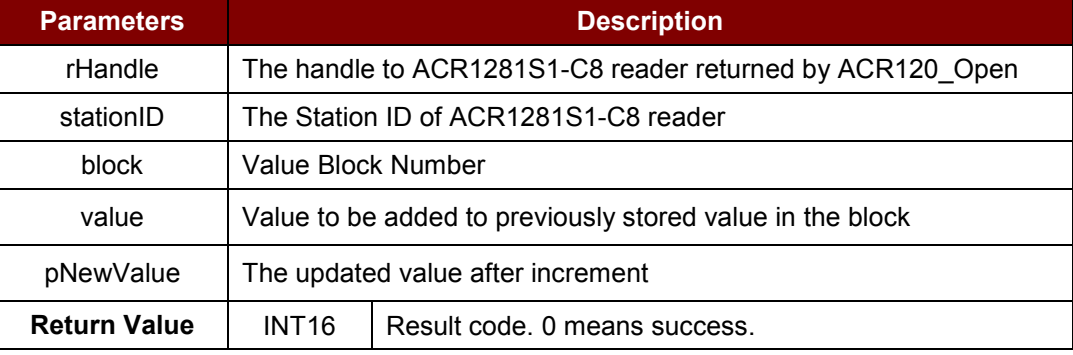

Table 16: ACR120 Inc Function Description

#### <span id="page-24-1"></span>**Returns:**

The return value is 0 if the function is successful. Otherwise, it returns a negative value containing the error code. For the detailed meaning of the error code, please refer to **Appendix A - [Table of Error](#page-46-0)  [Codes](#page-46-0)**.

*Note: Memory Organization is based on Standard Card IC MF1 IC S50, which are 16 sectors with 4 blocks of 16 bytes each.*

Page 25 of 50

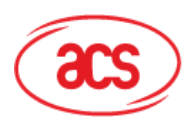

## **Advanced Card Systems Ltd.**

**Card & Reader Technologies** 

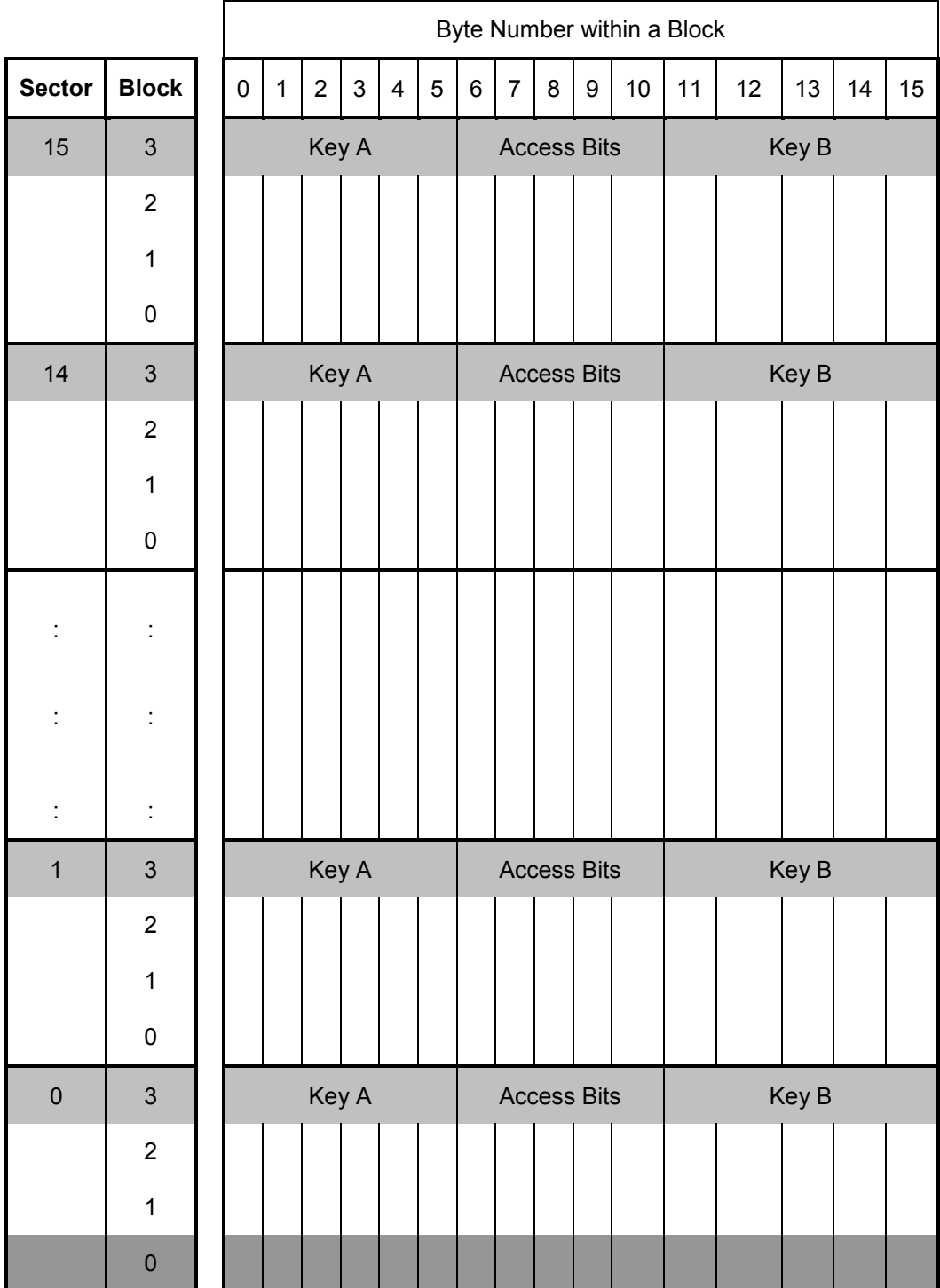

*Block must contain a Value before Incrementing. Please refer to Section [2.2.11](#page-19-0) – ACR120\_WriteValue.*

#### **Example:**

// Increment value block 1 of sector 1 by 500. (reader stationID: 1)

INT16 RetCode;

Page 26 of 50

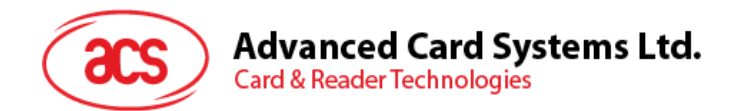

UINT8 SID; UINT8 block; UINT8 value; UINT8 pNewValue; CString StrMsg;  $SID = 1;$ Block =  $(1 * 4) + 1;$ value =  $500$ ; RetCode = ACR120 Inc (rHandle, SID, block, value, &pNewValue);

#### // Updated Value after increment

StrMsg.Format("Incremented Value: %d",pNewValue);

#### <span id="page-26-0"></span>**2.2.16. ACR120\_Dec**

#### **Format:**

```
DLLAPI INT16 AC_DECL ACR120_Dec (INT16 rHandle,
                                 UINT8 stationID,
                                UINT8 block,
                                 INT32 value,
                                 INT32* pNewValue);
```
#### **Function Description:**

This function decrements a value block by subtracting a value to previously stored value.

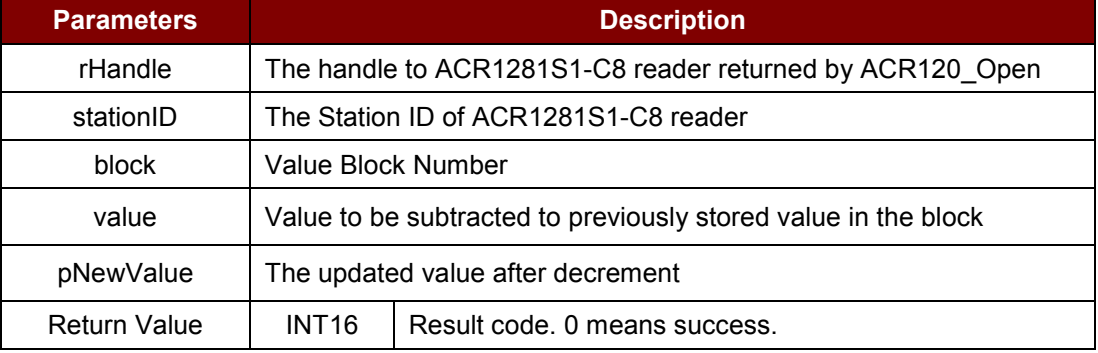

**Table 17**: ACR120\_Dec Function Description

#### <span id="page-26-1"></span>**Returns:**

The return value is 0 if the function is successful. Otherwise, it returns a negative value containing the error code. For the detailed meaning of the error code, please refer to **Appendix A - [Table of Error](#page-46-0)  [Codes](#page-46-0)**.

Page 27 of 50

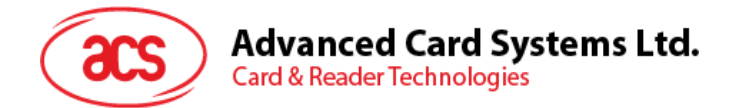

*Note: Memory Organization is based on Standard Card IC MF1 IC S50, which are 16 sectors with 4 blocks of 16 bytes each.*

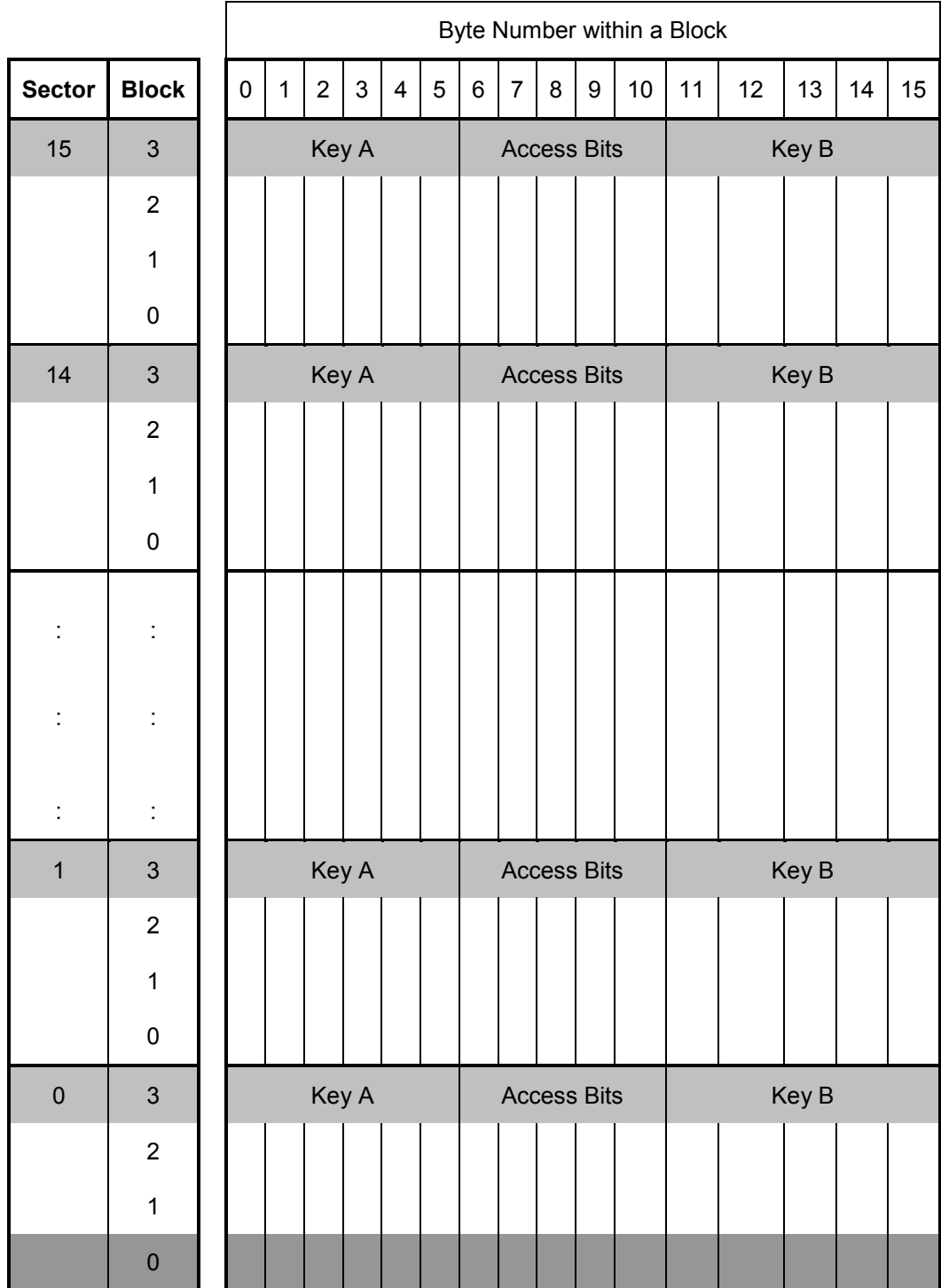

*Block must contain a Value before Incrementing. Please refer to [2.2.11](#page-19-0) – ACR120\_WriteValue.*

#### **Example:**

// Decrement value block 1 of sector 1 by 500. (reader stationID: 1)

INT16 RetCode;

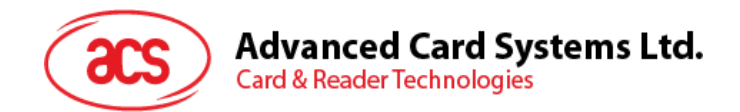

UINT8 SID; UINT8 block; UINT8 value; UINT8 pNewValue; CString StrMsg;

```
SID = 1;Block = (1 * 4) + 1;value = 500;
RetCode = ACR120 dec (rHandle, SID, block, value, &pNewValue);
```
// Updated Value after decrement StrMsg.Format("Decremented Value: %d",pNewValue);

#### <span id="page-28-0"></span>**2.2.17. ACR120\_Copy**

#### **Format:**

```
DLLAPI INT16 AC DECL ACR120_Copy (INT16 rHandle,
UINT8 stationID,
                          UINT8 srcBlock,
                          UINT8 desBlock,
                          INT32* pNewValue);
```
#### **Function Description:**

This function copies a value block to another block of the same sector.

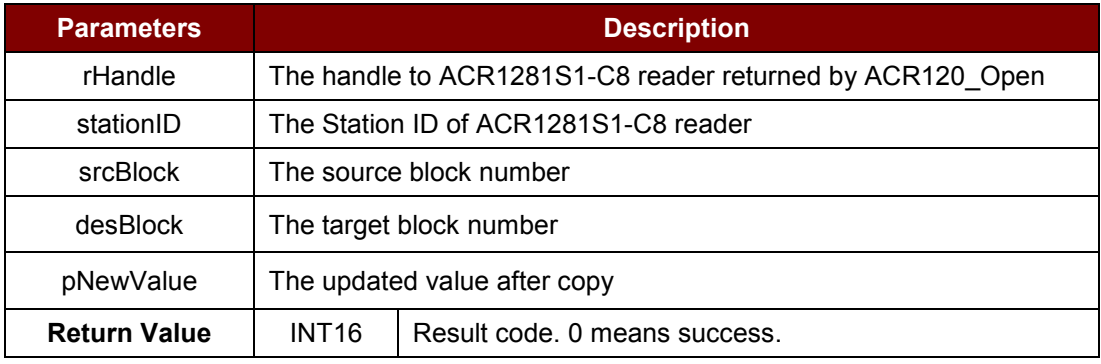

**Table 18**: ACR120\_Copy Function Description

#### <span id="page-28-1"></span>**Returns:**

The return value is 0 if the function is successful. Otherwise, it returns a negative value containing the error code. For the detailed meaning of the error code, please refer to **Appendix A - [Table of Error](#page-46-0)  [Codes](#page-46-0)**.

Page 29 of 50

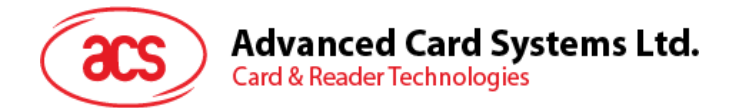

*Note: Memory Organization is based on Standard Card IC MF1 IC S50, which are 16 sectors with 4 blocks of 16 bytes each.*

|                |                           |           | Byte Number within a Block |                |                |                    |   |       |                    |                    |                  |      |    |    |       |    |    |
|----------------|---------------------------|-----------|----------------------------|----------------|----------------|--------------------|---|-------|--------------------|--------------------|------------------|------|----|----|-------|----|----|
| <b>Sector</b>  | <b>Block</b>              | $\pmb{0}$ | $\mathbf{1}$               | $\overline{c}$ | $\mathfrak{S}$ | $\overline{4}$     | 5 | $\,6$ | $\overline{7}$     | $\bf 8$            | $\boldsymbol{9}$ | $10$ | 11 | 12 | 13    | 14 | 15 |
| 15             | $\mathfrak{S}$            |           | Key A                      |                |                | <b>Access Bits</b> |   |       |                    | Key B              |                  |      |    |    |       |    |    |
|                | $\sqrt{2}$                |           |                            |                |                |                    |   |       |                    |                    |                  |      |    |    |       |    |    |
|                | $\mathbf{1}$              |           |                            |                |                |                    |   |       |                    |                    |                  |      |    |    |       |    |    |
|                | $\pmb{0}$                 |           |                            |                |                |                    |   |       |                    |                    |                  |      |    |    |       |    |    |
| 14             | $\mathsf 3$               |           | Key A                      |                |                | <b>Access Bits</b> |   |       |                    | Key B              |                  |      |    |    |       |    |    |
|                | $\overline{2}$            |           |                            |                |                |                    |   |       |                    |                    |                  |      |    |    |       |    |    |
|                | $\mathbf 1$               |           |                            |                |                |                    |   |       |                    |                    |                  |      |    |    |       |    |    |
|                | $\pmb{0}$                 |           |                            |                |                |                    |   |       |                    |                    |                  |      |    |    |       |    |    |
| $\ddot{\cdot}$ | İ,                        |           |                            |                |                |                    |   |       |                    |                    |                  |      |    |    |       |    |    |
|                |                           |           |                            |                |                |                    |   |       |                    |                    |                  |      |    |    |       |    |    |
| $\ddot{\cdot}$ | $\ddot{\cdot}$            |           |                            |                |                |                    |   |       |                    |                    |                  |      |    |    |       |    |    |
|                |                           |           |                            |                |                |                    |   |       |                    |                    |                  |      |    |    |       |    |    |
| $\ddot{\cdot}$ | $\ddot{\phantom{a}}$      |           |                            |                |                |                    |   |       |                    |                    |                  |      |    |    |       |    |    |
| $\mathbf{1}$   | $\ensuremath{\mathsf{3}}$ |           |                            |                | Key A          |                    |   |       |                    | <b>Access Bits</b> |                  |      |    |    | Key B |    |    |
|                | $\overline{2}$            |           |                            |                |                |                    |   |       |                    |                    |                  |      |    |    |       |    |    |
|                | $\mathbf 1$               |           |                            |                |                |                    |   |       |                    |                    |                  |      |    |    |       |    |    |
|                | $\pmb{0}$                 |           |                            |                |                |                    |   |       |                    |                    |                  |      |    |    |       |    |    |
| $\mathbf 0$    | $\mathfrak{S}$            |           |                            |                | Key A          |                    |   |       | <b>Access Bits</b> |                    |                  |      |    |    | Key B |    |    |
|                | $\overline{c}$            |           |                            |                |                |                    |   |       |                    |                    |                  |      |    |    |       |    |    |
|                | $\mathbf{1}$              |           |                            |                |                |                    |   |       |                    |                    |                  |      |    |    |       |    |    |
|                | $\mathbf 0$               |           |                            |                |                |                    |   |       |                    |                    |                  |      |    |    |       |    |    |

*Source block must contain a Value before copying to another block in the same sector. Please refer to [2.2.11](#page-19-0) – ACR120\_WriteValue. The destination or target block need not to be a value block.*

#### **Example:**

```
// copy value block 1 of sector 1 to block 2 of sector 1. (reader 
stationID: 1)
// Lets assume that logging into sector 1 was successful and block one is a 
value
```
Page 30 of 50

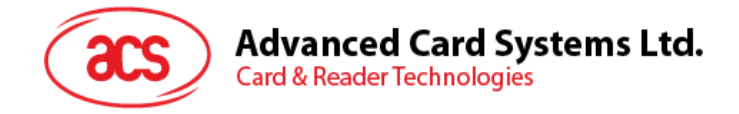

// block. *"Refer to ACR120\_WriteValue".*

INT16 RetCode; UINT8 SID; UINT8 srcBlock; UINT8 desBlock; UINT8 pNewValue; CString StrMsg;  $SID = 1;$  $srcBlock = ( 1 * 4 ) + 1;$ desBlock=  $(1 * 4) + 2;$ RetCode = ACR120 Copy(rHandle, SID, srcBlock, desBlock, &pNewValue); // Updated Value of target block after copy. StrMsg.Format("Block 2 Value: %d",pNewValue);

#### <span id="page-30-0"></span>**2.2.18. ACR120\_Power**

**Format:**

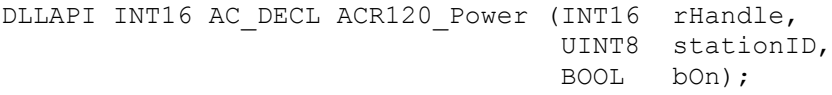

#### **Function Description:**

This function is used to turn the antenna power on/off for reducing power consumption.

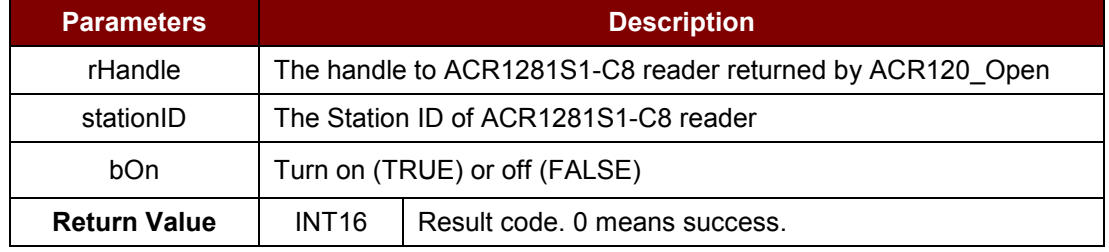

**Table 19**: ACR120\_Power Function Description

#### <span id="page-30-1"></span>**Returns:**

The return value is 0 if the function is successful. Otherwise, it returns a negative value containing the error code. For the detailed meaning of the error code, please refer to **Appendix A - [Table of Error](#page-46-0)  [Codes](#page-46-0)**.

*Note: The antenna power will be turned on automatically before TAG access commands like "ACR120\_Select" and "ACR120\_MultiTagSelect".*

#### **Example:**

// Turns antenna power off (reader stationID: 1)

INT16 RetCode;

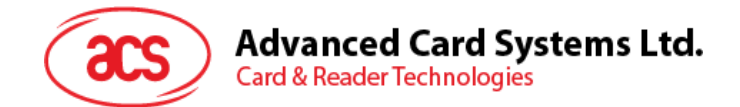

UINT8 SID; BOOL bOn;

 $SID = 1;$ bOn = false; RetCode = ACR120 Power (rHandle, SID,bOn);

// Turns antenna power on (reader stationID: 1)

INT16 RetCode;

UINT8 SID; BOOL bOn;

 $SID = 1;$  $bon = true;$ 

<span id="page-31-0"></span>RetCode = ACR120 Power (rHandle, SID,bOn);

#### **2.2.19. ACR120\_ReadUserPort**

#### **Format:**

```
DLLAPI INT16 AC DECL ACR120 ReadUserPort (INT16 rHandle,
                                           UINT8 stationID,
                                           UINT8* pUserPortState);
```
#### **Function Description:**

This function is used to read in the state of user port (PIN 14 of the OEM module).

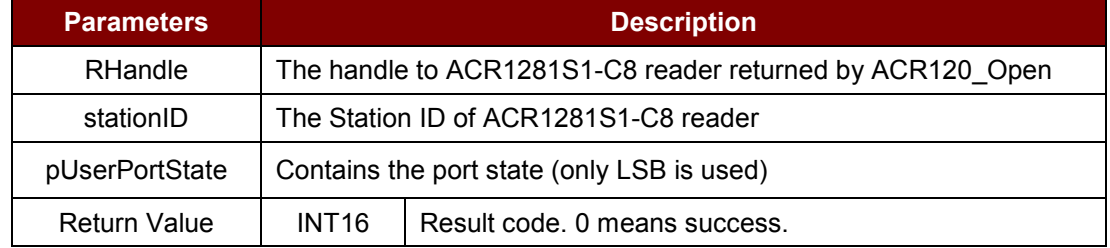

**Table 20**: ACR120\_ReadUserPort Function Description

#### <span id="page-31-1"></span>**Returns:**

The return value is 0 if the function is successful. Otherwise, it returns a negative value containing the error code. For the detailed meaning of the error code, please refer to **Appendix A - [Table of Error](#page-46-0)  [Codes](#page-46-0)**.

#### **Example:**

// Read User port (reader stationID: 1)

INT16 RetCode;

UINT8 SID; UINT8 pUserPortState;

Page 32 of 50

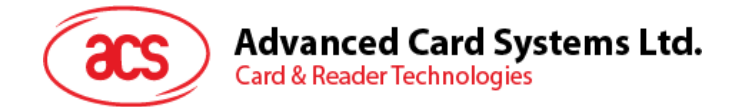

 $SID = 1;$ 

<span id="page-32-0"></span>RetCode = ACR120 ReadUserPort (rHandle, SID, &pUserPortState);

#### **2.2.20. ACR120\_WriteUserPort**

**Format:**

```
DLLAPI INT16 AC DECL ACR120 WriteUserPort (INT16 rHandle,
                                           UINT8 stationID,
                                          UINT8 userPortState);
```
#### **Function Description:**

For ACR1281S1-C8, this function sets the state of the LED.

For ACM1281S1-Z8, a relay is tied to the LED control. An additional control is made available for controlling the on board buzzer. This function sets the states of Relay (together with LED) and Buzzer.

*Note: The LED state of some readers may have been tied to indicate operation status by software option in factory default. In this case, the user may not be able to change the Relay/LED independently. To release this tie, please use the ACR120\_WRITEEEPROM function to write a value of 0x00h to a special EEPROM address of 0xFE then do a power reset to the reader. Doing this operation only once is enough to change the option permanently.*

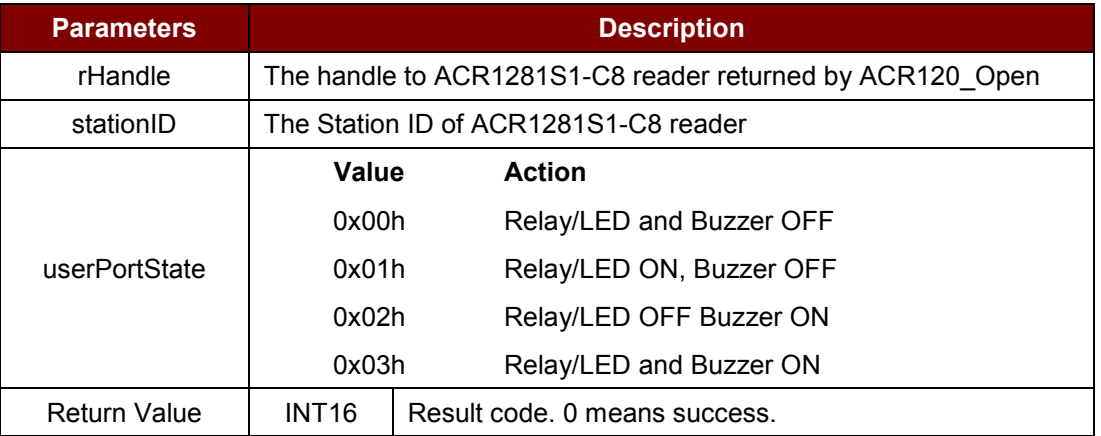

**Table 21**: ACR120\_WriteUserPort Function Description

#### <span id="page-32-1"></span>**Returns:**

The return value is 0 if the function is successful. Otherwise, it returns a negative value containing the error code. For the detailed meaning of the error code, please refer to **Appendix A - [Table of Error](#page-46-0)  [Codes](#page-46-0)**.

#### **Example:**

// Clear User port (reader stationID: 1)

INT16 RetCode;

UINT8 SID; UINT8 userPortState;

Page 33 of 50

## **Advanced Card Systems Ltd. Card & Reader Technologies**

```
SID = 1;
userPortState = 0;
```
<span id="page-33-0"></span>RetCode = ACR120 WriteUserPort (rHandle, SID, userPortState);

#### **2.2.21. ACR120\_GetID**

#### **Format:**

```
DLLAPI INT16 AC DECL ACR120 GetID (INT16 rHandle,
                                     UINT8* pNumID,
                                     UINT8* pStationID);
```
#### **Function Description:**

This function gets the station ID's for all reader modules on the bus.

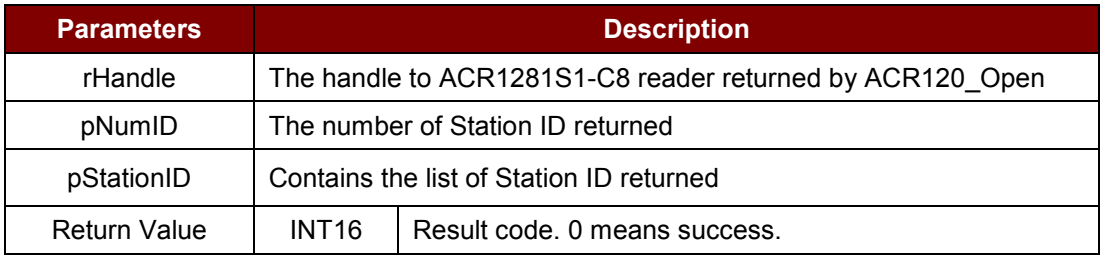

**Table 22**: ACR120\_GetID Function Description

#### <span id="page-33-2"></span>**Returns:**

The return value is 0 if the function is successful. Otherwise, it returns a negative value containing the error code. For the detailed meaning of the error code, please refer to **Appendix A - [Table of Error](#page-46-0)  [Codes](#page-46-0)**.

#### **Example:**

```
// Get station ID's
```
INT16 RetCode;

```
UINT8 pNumID;
UINT8 pStationID[255];
```
<span id="page-33-1"></span>RetCode = ACR120 GetID(rHandle, &pNumID, pStationID);

#### **2.2.22. ACR120\_ListTag**

```
Format:
DLLAPI INT16 AC_DECL ACR120_ListTag( INT16 rHandle,<br>UINT8 stationID,
UINT8 stationID,
                                UINT8* pNumTagFound,
                                 BOOL* pHaveTag,
                                 UINT8* pTAG,
                                UINT8* pSN);
```
Page 34 of 50

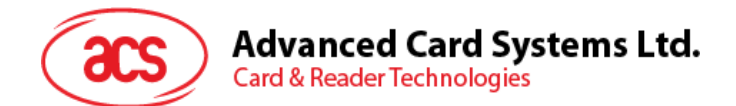

#### **Function Description:**

This function lists the serial numbers of all tags, which are in readable antenna range.

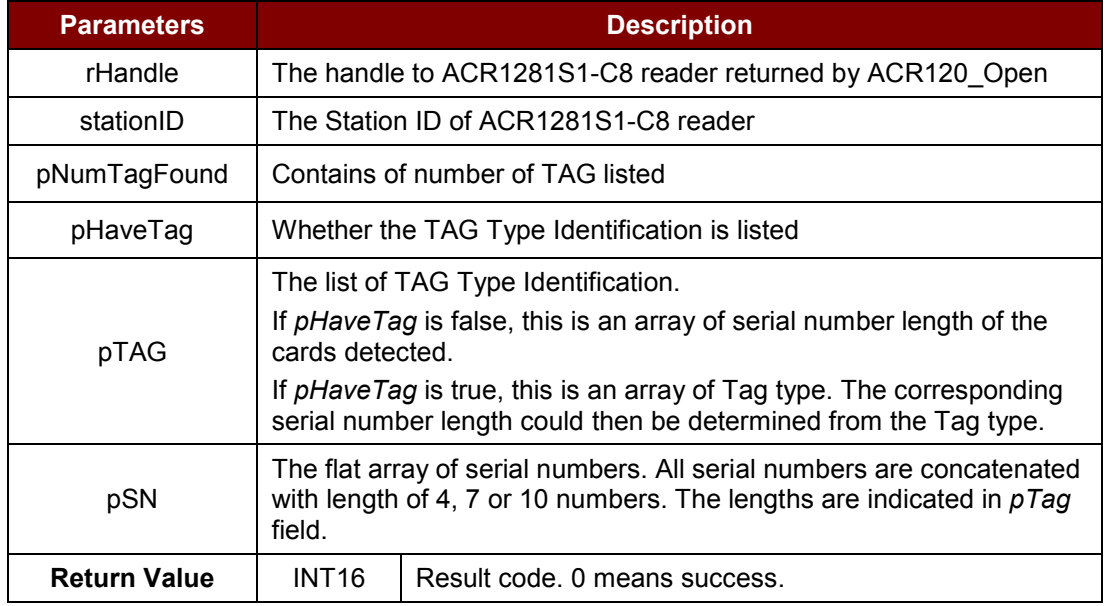

**Table 23**:ACR120\_ListTag Function Description

#### <span id="page-34-0"></span>**Returns:**

The return value is 0 if the function is successful. Otherwise, it returns a negative value containing the error code. For the detailed meaning of the error code, please refer to **Appendix A - [Table of Error](#page-46-0)  [Codes](#page-46-0)**.

#### **Example:**

// List all Tag's in antenna range (stationID: 1) INT16 RetCode; UINT8 SID; UINT8\* pNumTagFound; BOOL\* pHaveTag; UINT8\* pTAG; UINT8\* pSN[199]; UINT8 ctr; UINT8 ctr1;  $SID=1$ ; RetCode = ACR120\_ListTag(rHandle, SID, &pNumTagFound, &pHaveTag, &pTAG, pSN); StrMsg.Format("Number of Tag Found: %d", pNumTagFound); //Display Serial Numbers Found // Loop to Number of TagFound (pNUmTagFound)

Page 35 of 50

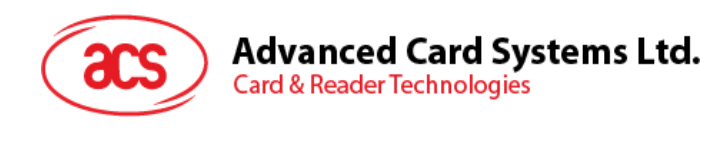

```
ctr1 = 0;
for( ctr = 0; ctr < pNumTagFound; ctr++)
{
StrMsg.Format("SN[%d]: %X %X %X %X", ctr, 
SN[ctr1+0],SN[ctr1+1],SN[ctr1+2],SN[ctr1+3]);
ctr1 += 4;
```
<span id="page-35-0"></span>}

#### **2.2.23. ACR120\_MultiTagSelect**

**Format:**

```
DLLAPI INT16 AC DECL ACR120 MultiTagSelect( INT16 rHandle,
                     UINT8 stationID,
                     UINT8 pSN[ACR120 SN LEN],
                     BOOL* pHaveTag,
                     UINT8* pTAG,
                     UINT8 pResultSN[ACR120 SN LEN]);
```
#### **Function Description:**

This function selects a single card in range and returns the card ID (Serial Number).

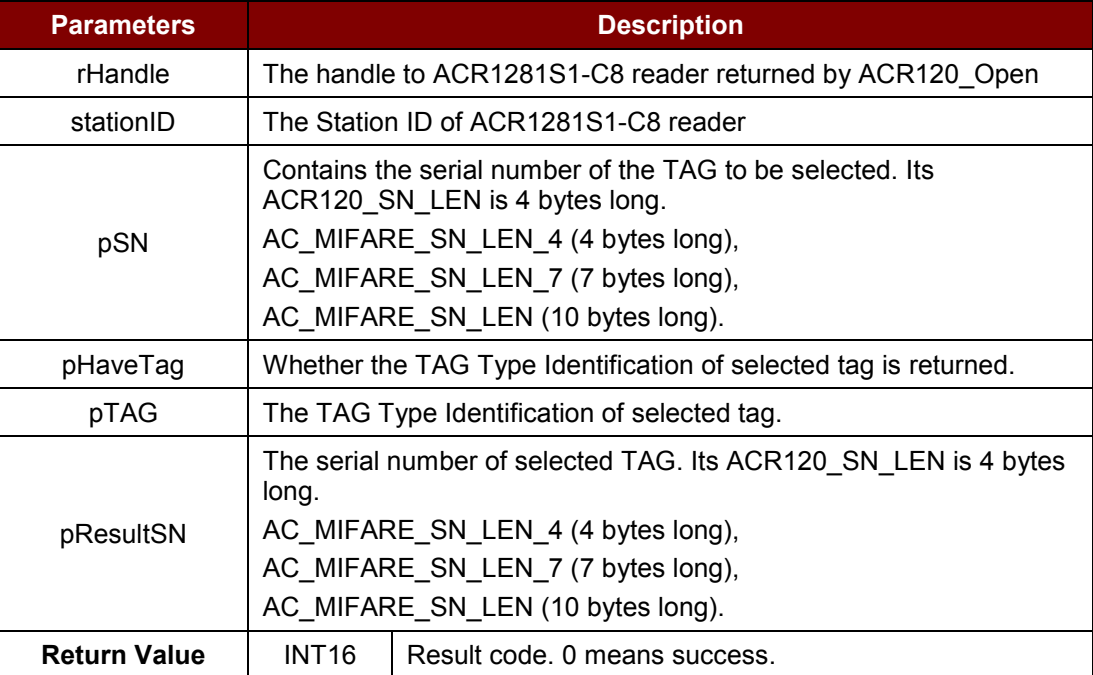

**Table 24**: ACR120\_MultiTagSelect Function Description

#### <span id="page-35-1"></span>**Returns:**

The return value is 0 if the function is successful. Otherwise, it returns a negative value containing the error code. For the detailed meaning of the error code, please refer to **Appendix A - [Table of Error](#page-46-0)  [Codes](#page-46-0)**.

#### **Example:**

```
// Select a card in range (reader stationID: 1)
// Let's assume that there were 2 cards in range and you wanted to select
```
Page 36 of 50

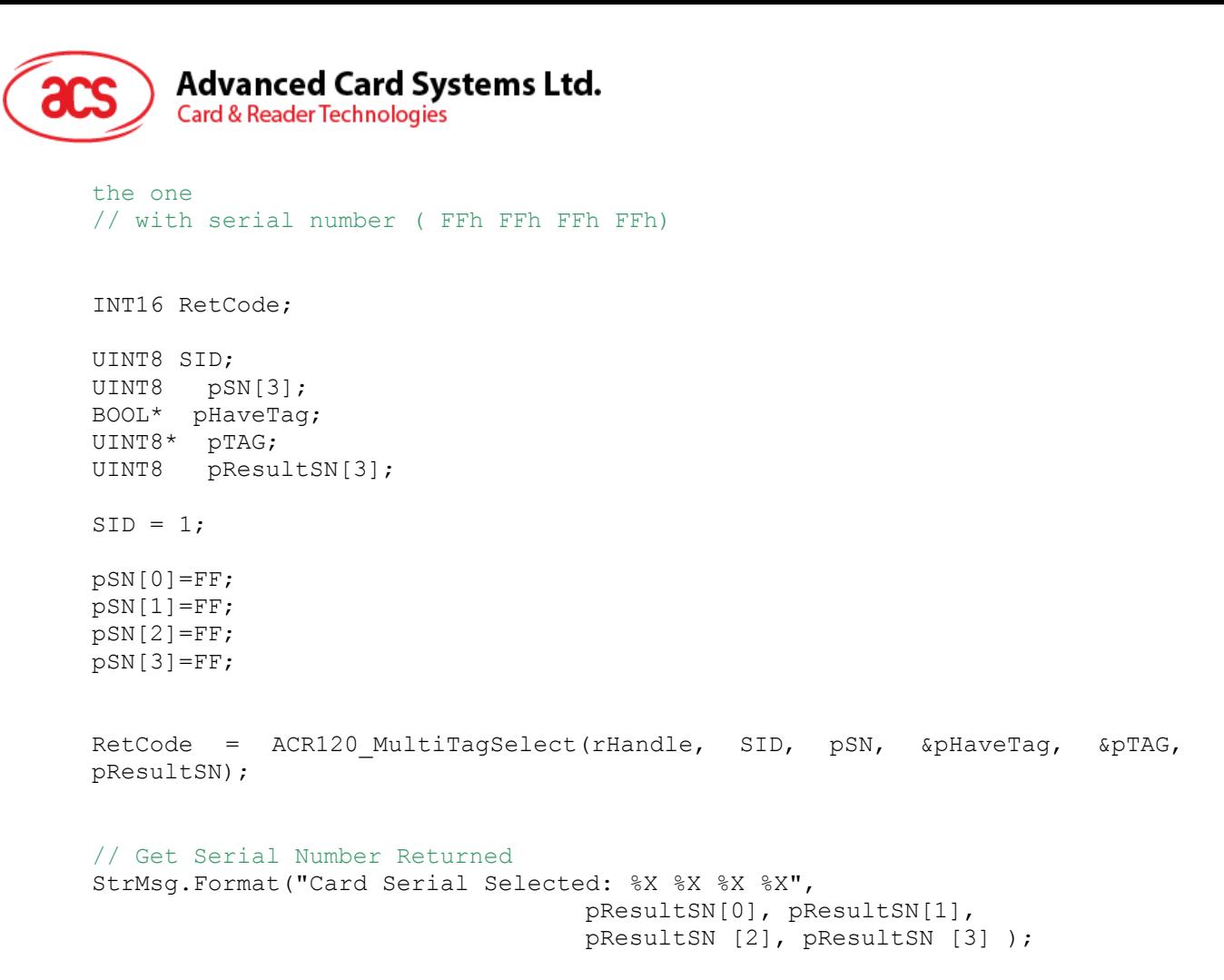

#### <span id="page-36-0"></span>**2.2.24. ACR120\_TxDataTelegram**

#### **Format:**

ACR120\_DLLAPI INT16 ACR120\_DECL ACR120\_TxDataTelegram( INT16 hReader,<br>UINT8 stationI UINT8 stationID,<br>UINT8 length, UINT8 length,<br>BOOL bParity BOOL bParity,<br>BOOL bOddPari BOOL bOddParity,<br>BOOL bCRCGen, bCRCGen, BOOL bCRCCheck, BOOL bCryptoInactive, UINT8 bitFrame, UINT8\* data, UINT8\* pRecvLen, UINT8\* recvData);

#### **Function Description:**

This function transfers user specific data frames.

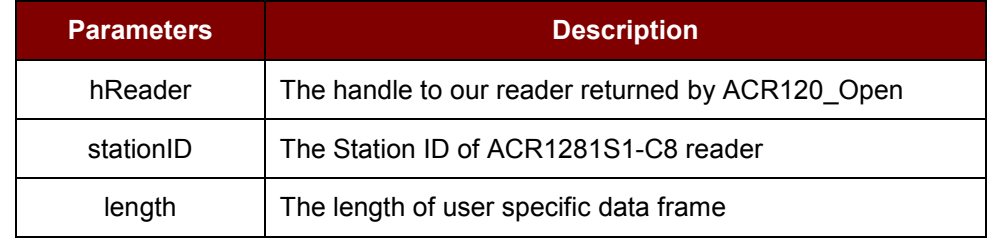

Page 37 of 50

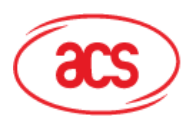

## **Advanced Card Systems Ltd.**

**Card & Reader Technologies** 

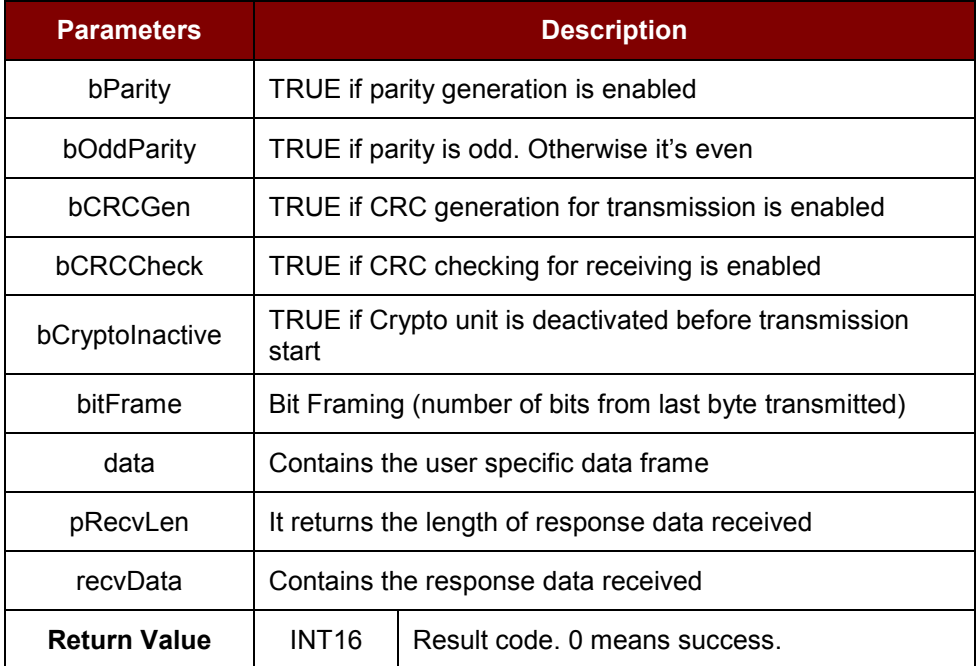

**Table 25**: ACR120\_TxData Telegram Function Description

#### <span id="page-37-2"></span><span id="page-37-0"></span>**2.2.25. ACR120\_RequestVersionInfo**

#### **Format:**

```
ACR120_DLLAPI INT16 ACR120_DECL
ACR120_RequestVersionInfo(
     INT16 hReader,
     UINT8 stationID,
     UINT8* pVersionInfoLen,
     UINT8* pVersionInfo);
```
#### **Function Description:**

This function gets the reader's firmware version information.

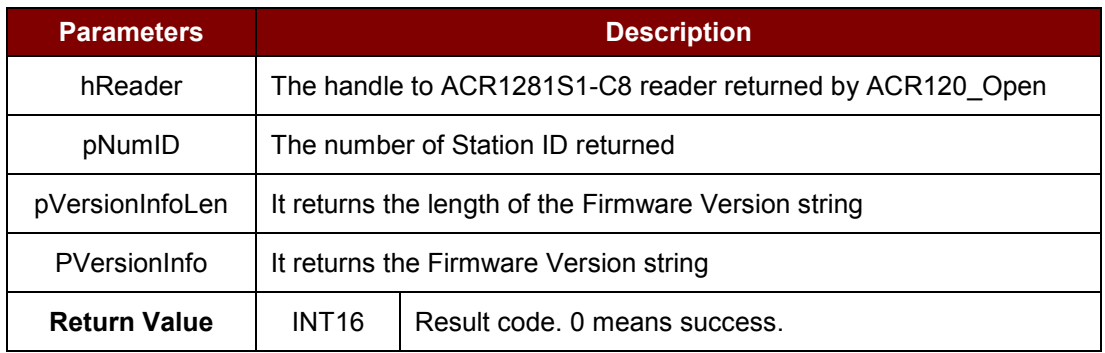

**Table 26**: ACR120\_RequestVersionInfo Function Description

#### <span id="page-37-3"></span><span id="page-37-1"></span>**2.2.26. PICC\_InitBlockNumber**

#### **Format:**

DLLAPI INT16 AC DECL PICC InitBlockNumber (INT16 FrameSizeIndex);

Page 38 of 50

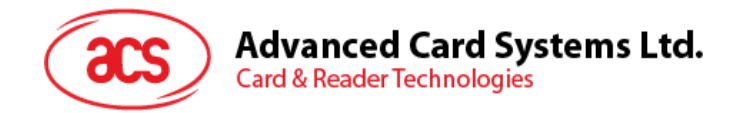

#### **Function Description:**

This function resets the block number to be used during the ISO 14443 Part 4 (T=CL) communication. It also sets the frame length of the Card (PICC). By default the frame length is 16 bytes. The frame length of the card is reported by the ATS in Type A and the ATQB in Type B cards.

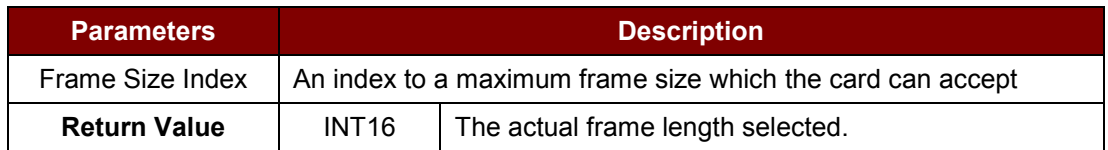

**Table 27**: PICC\_InitBlockNumber Function Description

<span id="page-38-0"></span>The argument only accepts the following:

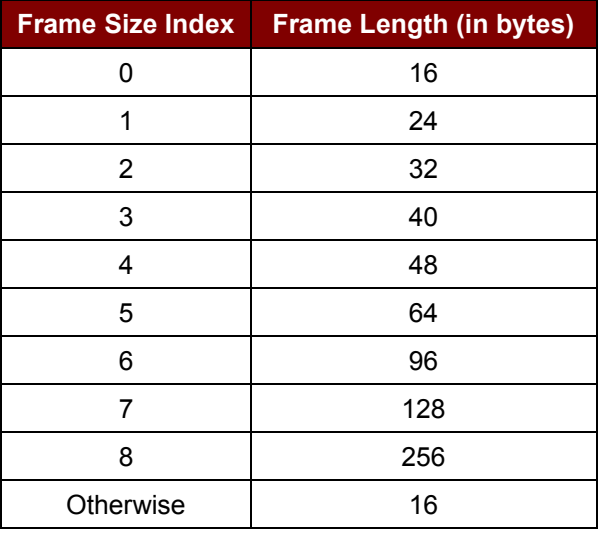

#### **Returns:**

The actual frame length selected will be returned as a confirmation. For example, if 4 is used as calling parameter, the value 48 is returned.

#### *Notes:*

- *1. This function should be called after each time with the ACR120\_Select() or ACR120\_MultiTagSelect() function.*
- *2. It is suggested to execute this function for Type A card or the function ACR120\_READATQB for Type B card, just after the ACR120\_Select operation, then call the PICC\_InitBlockNumber according to the result of the respective functions.*

#### **Example:**

```
//=====================================================================
//'Selects a single card and returns the card ID (Serial Number)
//=====================================================================
  //Variable Declarations
  BYTE ResultSN[11];
  BYTE TagType;
```
Page 39 of 50

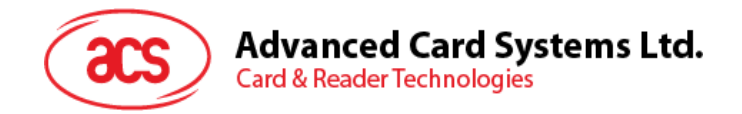

```
BYTE ResultTag;
   char SN[100];
   UINT8 SID=1;
   BYTE DataLength, pData[10], ResponseDataLength, pResponseData[100];
   INT16 TimeOut=50, i, CardFrameSize;
   char pdata[500];
   char *ATS_ATQB;
     retcode = ACR120 Select(rHandle, SID, &TagType, &ResultTag, ResultSN);
     //'Check if Retcode is Error
     if (retcode >=0 )
     {
       if ((TaqType == 4) || (TagType == 5)) {
         // Type A cards
        memcpy(SN, ResultSN, 7);
       } else {
         memcpy(SN, ResultSN, ResultTag);
       }
      // Get the Info Bytes, if it is a type B card
       CardFrameSize=0;
      pdata[0]='\0';
       ResponseDataLength=0;
       if (TagType==0x80) {
      // Type B Cards
         if (ACR120 ReadATQB(rHandle, SID, pResponseData)==0) {
ResponseDataLength=7;
         CardFrameSize=pResponseData[10]>>4;
          }
      \} else if (TagType < 0x80 || TagType == 0xff) {
      // Type A Cards<br>if (PICC RATS(rHandle,
                                       SID, 4, &ResponseDataLength,
pResponseData)>=0) {
            CardFrameSize=pResponseData[1]&0x0f;
          }
       }
   PICC InitBlockNumber(CardFrameSize); // Set communiation frame size
     } else {
          // Card Selection Error handling here
     }
2.2.27. PICC_Xch_APDU
Format:
DLLAPI INT16 AC_DECL PICC_Xch_APDU (
            INT16 rHandle, 
            UINT8 station_ID, 
            BOOL typeA, 
            INT16 *pTransmitLength, 
            UINT8 *pxData,
```
Page 40 of 50

<span id="page-39-0"></span>INT16 \*pReceiveLength,

UINT8 \*prData);

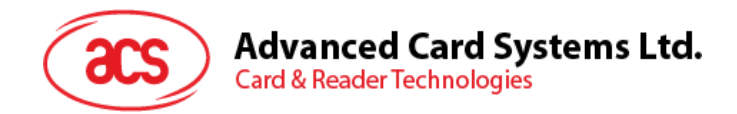

#### **Function Description:**

This function handles the APDU exchange in T=CL protocol. This routine will handle the Frame Waiting Time Extension (WTX) and chaining for long messages.

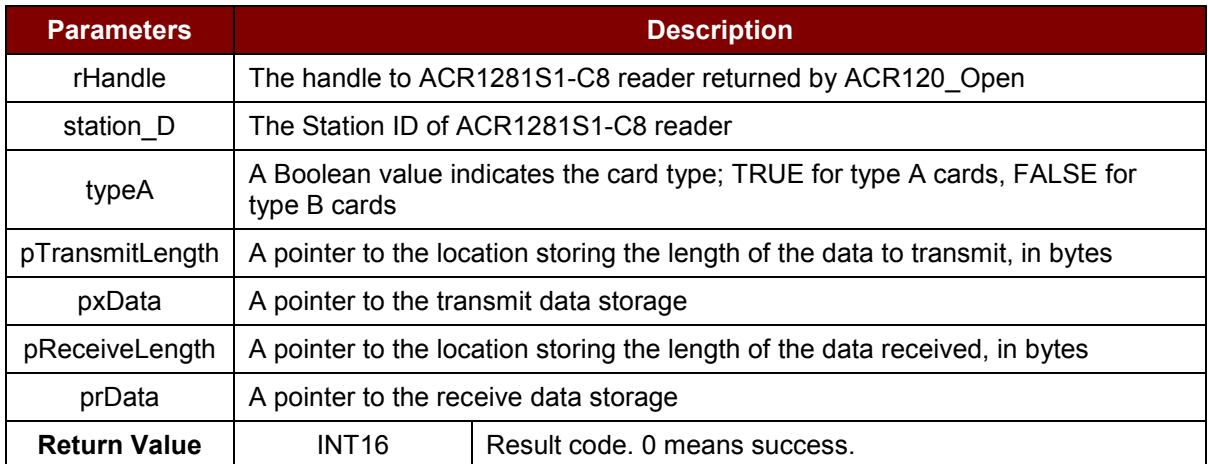

**Table 28**: PICC\_Xch\_APDU Function Description

#### <span id="page-40-0"></span>**Returns:**

The return value is 0 if the function is successful. Otherwise, it returns a negative value containing the error code. For the detailed meaning of the error code, please refer to **Appendix A - [Table of Error](#page-46-0)  [Codes](#page-46-0)**.

#### *Notes:*

- *1. The function PICC\_InitBlockNumber( ) should be called each time between the ACR120\_Select() or ACR120\_MultiTagSelect() function and this function.*
- *2. In many cases, the status code SW1 and SW2 are the last 2 bytes of the received data.*

#### **Example:**

```
INT16 rHandle;
  UINT8 SID;
  BOOT typeA;
  INT16 xLen, rLen;
  UINT rData[100];
  UINT8 Cmd[5]={0x94, 0xb2, 0x01, 0x3c, 0x1D};
  INT16 RetCode;
  xLen=5;
  SID=1;typeA = FALSE; // Type B card
//Selects a single card and returns the card ID (Serial Number)
  retcode = ACR120 Select(rHandle, SID, &HaveTag, &tmpbyte, tmpArray);
if (retcode == 0)
{
   // If a card is selected, proceed to issue an APDU of 94B2013C1D
  PICC InitBlockNumber(0);
```
Page 41 of 50

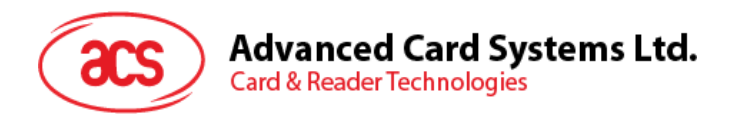

```
retcode = PICC Xch APDU(rHandle, SID, typeA, &xLen, Cmd, &rLen, rData);
//check if retcode is error
if(retcode \langle 0 \rangle {
  // Exchange APDU failed
} else{
  // Exchange APDU successful
}
```
#### **2.2.28. PICC\_RATS**

#### **Format:**

<span id="page-41-0"></span>}

```
DLLAPI INT16 AC_DECL PICC_RATS (
            INT16 rHandle,
            UINT8 station ID,
            UINT8 FSDI, 
            BOOL typeA, 
            UINT8 *pATSlen, 
            UINT8 *pATS);
```
#### **Function Description:**

This function is only valid for ISO 14443 Type A cards. It requests an Answer-to-Select (ATS) message from the card after doing the *ACR120\_Select( )* operation. It tells the card how many bytes the reader can handle in a frame and also gets the operation parameters of the card when communicating in ISO 14443 mode.

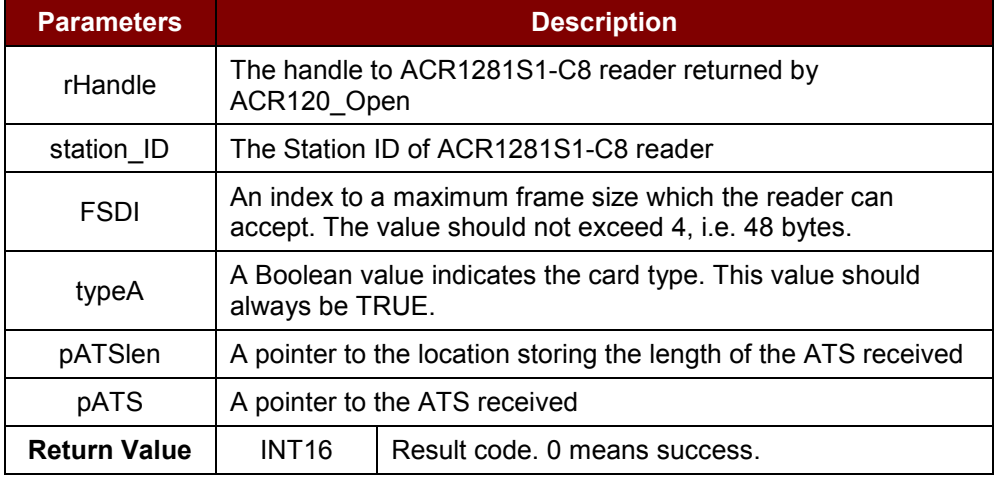

**Table 29**: PICC\_RATS Function Description

<span id="page-41-1"></span>The FSDI to (Frame Size for proximity coupling Device) FSD conversion:

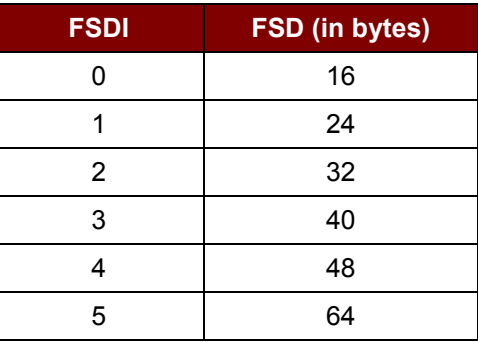

Page 42 of 50

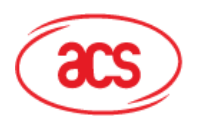

**Card & Reader Technologies** 

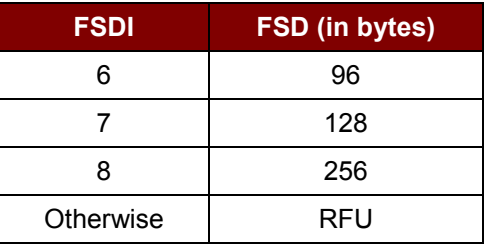

#### **Returns:**

The return value is 0 if the function is successful. Otherwise, it returns a negative value containing the error code. For the detailed meaning of the error code, please refer to **Appendix A - [Table of Error](#page-46-0)  [Codes](#page-46-0)**. For detailed meaning of the ATS, please refer to corresponding documents.

*Note: There is no need for calling this function in Type B cards.*

#### <span id="page-42-0"></span>**2.2.29. PICC\_Deselect**

#### **Format:**

```
DLLAPI INT16 AC_DECL PICC_Deselect(
            INT16 rHandle, 
            UINT8 station_ID, 
            BOOL typeA);
```
#### **Function Description:**

This function sends DESELECT (card close) signal to the cards running ISO 14443 Part 4 (T=CL ) protocol.

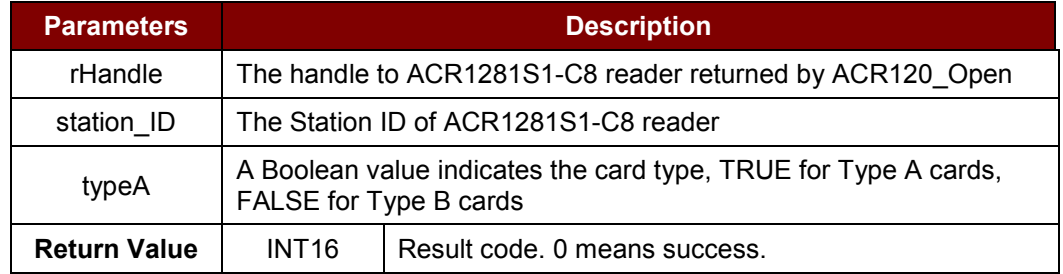

**Table 30**: PICC\_Deselect Function Description

#### <span id="page-42-2"></span>**Returns:**

The return value is 0 if the function is successful. Otherwise, it returns a negative value containing the error code. For the detailed meaning of the error code, please refer to **Appendix A - [Table of Error](#page-46-0)  [Codes](#page-46-0)**.

#### <span id="page-42-1"></span>**2.2.30. ACR120\_ReadATQB**

#### **Format:**

DLLAPI INT16 AC DECL ACR120 ReadATQB(INT16 rHandle, UINT8 stationID, UINT8 \*pATQB);

#### **Function Description:**

Page 43 of 50

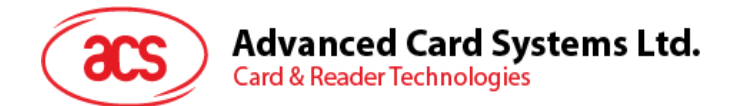

This function reads the ATQB data from the card. This function only works after a successful Select command on an ISO 14443 Type B card.

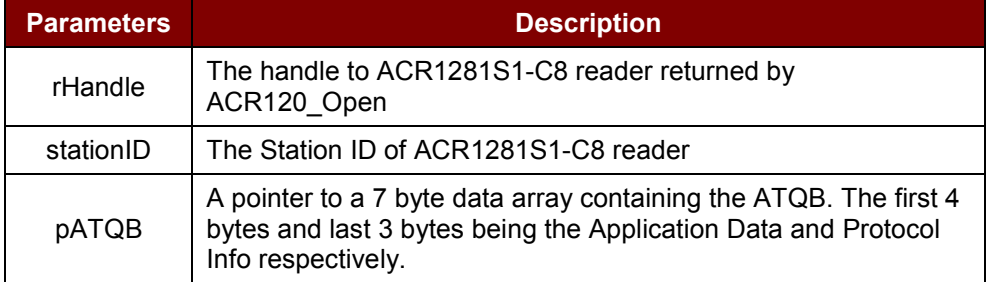

**Table 31**: ACR120\_ReadATQB Function Description

#### <span id="page-43-1"></span>**Returns:**

The return value is 0 if the function is successful. Otherwise, it returns a negative value containing the error code. An error will return if the *ACR120\_Select* command is not previously executed with success on a Type B card.

*Note: This function only works after a successful Select command on an ISO 14443 Type B card.*

#### **Example:**

```
INT16 RetCode;
      UINT8 SID;
      UINT8 pSN[4]
      UINT8 pATQB[7];
      BOOL pHaveTag;
      UINT8 pTAG;
SID=1;// Select a type B card
RetCode = ACR120 Select (rHandle, SID, &pHaveTag, &pTAG, pSN);
RetCode = ACR120 ReadATQB (rHandle, SID, pATQB);
if (RetCode==0) {
StrMsg.Format("Card ATQB = %02X%02X%02X%02X%02X%02X%02X",
   pATQB[0], pATQB[1], pATQB[2], pATQB[3], pATQB[4],
pATQB[5], pATQB[6]);
}
```
#### <span id="page-43-0"></span>**2.2.31. ACR120\_SetFWI**

```
ACR120 SetFWI( INT16 hReader,
            UINT8 stationID,
            UINT8 *pFWI)
```
#### **Function Description:**

This function alters the default Frame Waiting Index (FWI) which the ISO14443 cards reported during the initial card operation. The value of the reader is adopted through the ACR120\_RATS() operation in type A cards and the ACR120 Select() operation in type B cards. In some instances, the frame waiting time may need to extend to wait for certain computation intensive operations on the card, which the card will request for a Waiting Time Extension (WTX) inside the ISO14443 part 4 communication.

Page 44 of 50

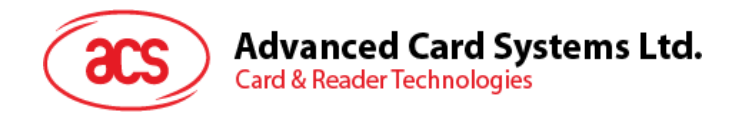

This function is called by the ACR120 Xch APDU() API and is usually not needed to be called by high level application explicitly.

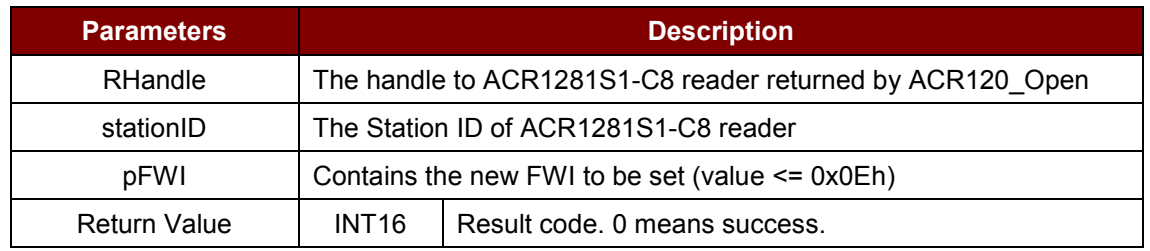

**Table 32**: ACR120\_SetFWI

#### <span id="page-44-1"></span>**Returns:**

The return value is 0 if the function is successful. Otherwise, it returns a negative value containing the error code. For the detailed meaning of the error code, please refer to **Appendix A - [Table of Error](#page-46-0)  [Codes](#page-46-0)**. The new FWI value is updated by the function.

*Note: According to the ISO 14443 Part 4 Specifications, the maximum value of FWI is 0x0Eh. The FWI value will be updated by the maximum value the card reader that can support. The actual waiting time FWT is calculated by the following formula:*

*FWT = (256 \* 16 / 13560000) \* (2 ^ FWI)*

*which gives 4.94s if FWI = 14*

#### <span id="page-44-0"></span>**2.2.32. ACR120\_FlipUserPort**

**Format:**

DLLAPI INT16 AC DECL ACR120 FlipUserPort(INT16 rHandle, UINT8 stationID, UINT8 PortFlipAction);

#### **Function Description:**

This function is added to ease the LED/Relay flipping and buzzer sounding operation. The *ACR120\_WriteUserPort* only turns *ON* or *OFF* of the corresponding devices according to the argument userPortState (c.f. ACR120\_WRITEUSERPORT function), it could be difficult for the controlling PC program to time the activation duration precisely. This function call activates the LED/Relay and Buzzer for a precise duration defined in EEPROM values in address 0x07h and 0x08h respectively. This function will not take any action when called if the value is zero (0x00h) in the respective EEPROM locations.

Page 45 of 50

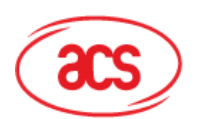

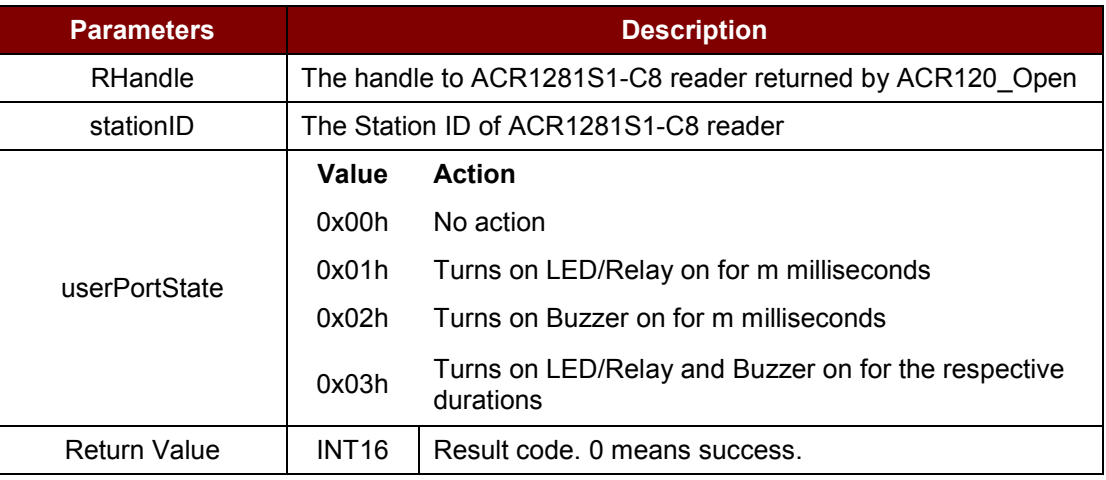

**Table 33**: ACR120\_FlipUserPort

<span id="page-45-0"></span>m = 200ms x (the value in EEPROM location 0x07h)

n = 200ms x (the value in EEPROM location 0x08h)

#### **Returns:**

The return value is always 0 indicates a successful execution.

Page 46 of 50

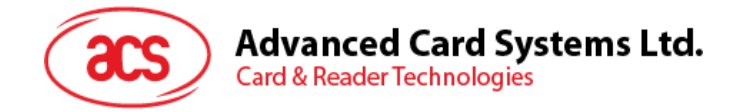

## <span id="page-46-0"></span>**Appendix A. Table of Error Codes**

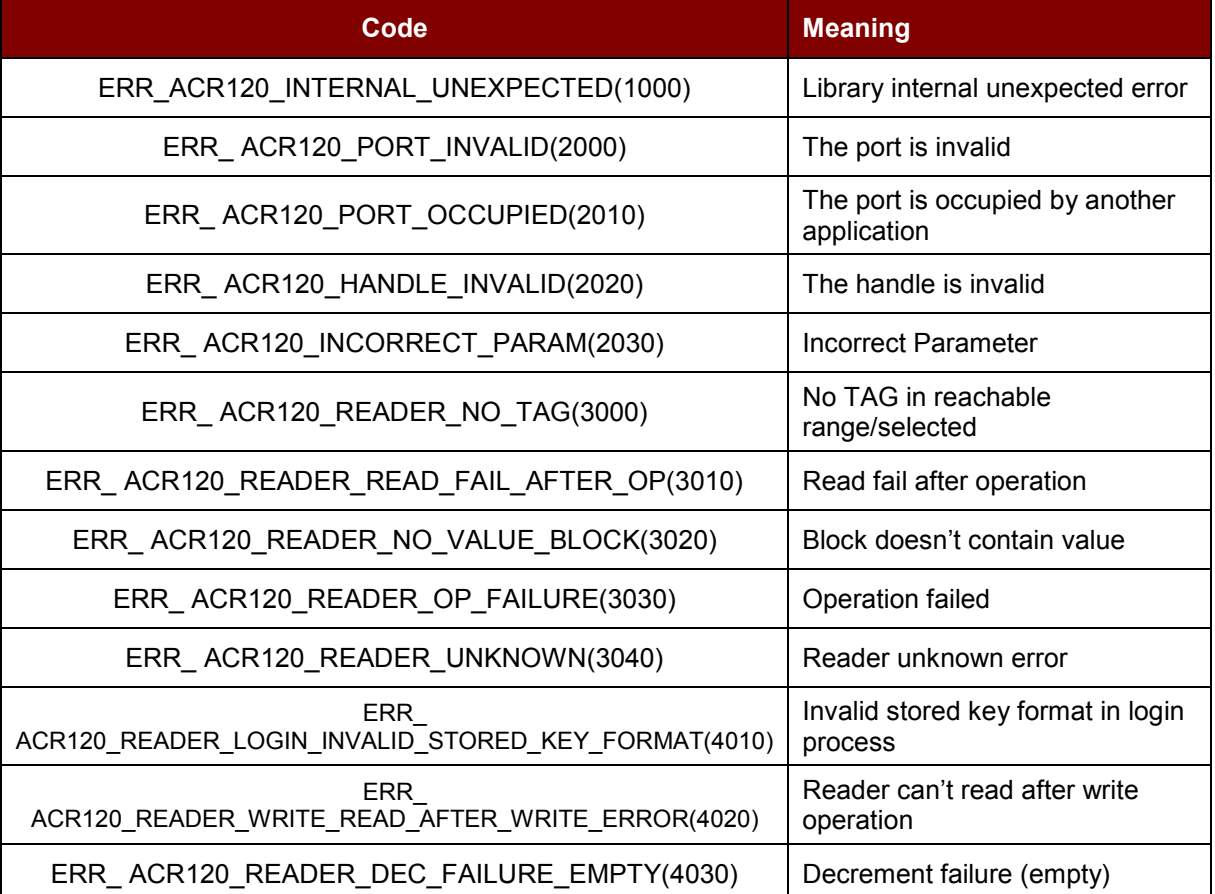

Page 47 of 50

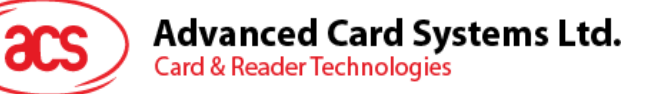

## <span id="page-47-0"></span>**Appendix B. Sector Number Adaptation on Mifare 4K Card**

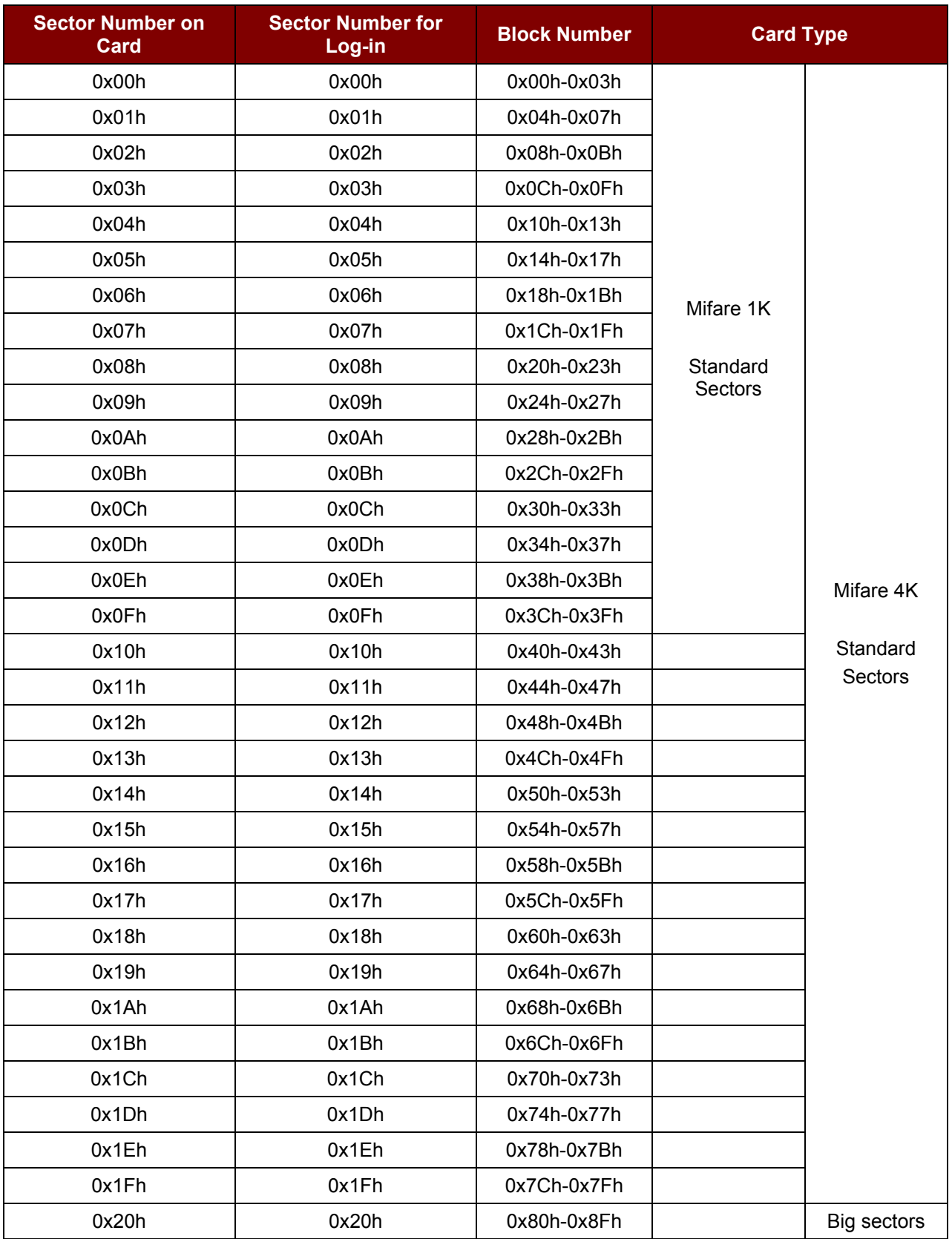

Page 48 of 50

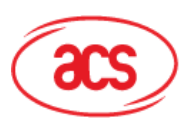

## Advanced Card Systems Ltd.<br>Card & Reader Technologies

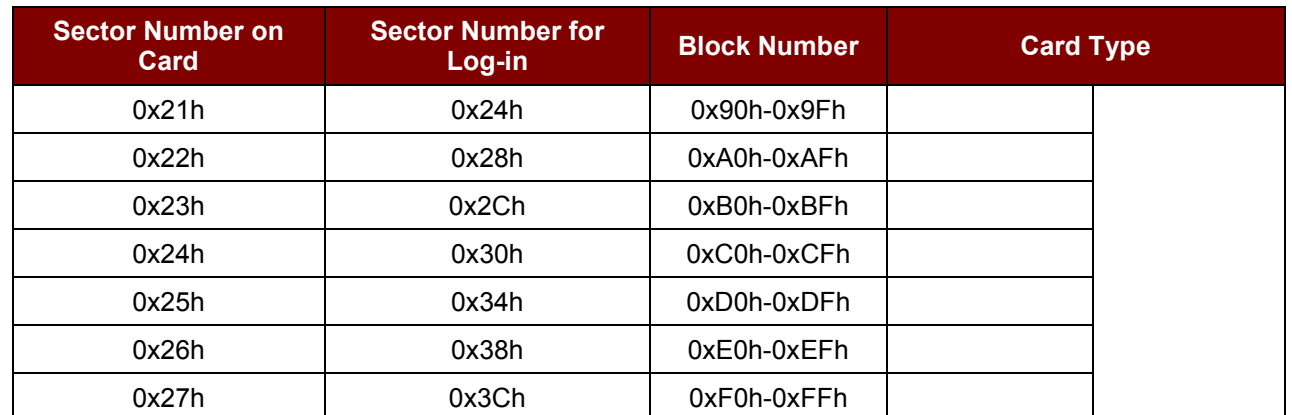

Page 49 of 50

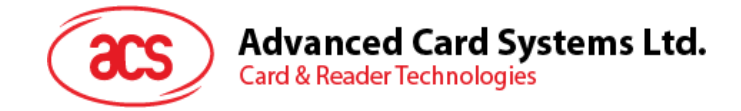

## <span id="page-49-0"></span>**Appendix C. Physical and Logical Block/Sector Calculation**

#### 1. Mifare 1K

- Logical Sector is equal to Physical sector, which are 0 to 15.
- Logical block of each sector is from 0 to 3.
- Physical blocks =  $((\text{Sector} * 4) + \text{Logical block})$
- 2. Mifare 4K
	- **Case 1: If { 0 <= Logical Sector <= 31}**
		- o Physical sector is equal to Logical.
		- o Logical block of each sector is from 0 to 3.
		- $\circ$  Physical blocks = ((Sector  $*$  4) + Logical block)
	- **Case 2: If { 32 <= Logical Sector <= 39}**
		- $\circ$  Physical Sector = Logical Sector + ((Logical Sector 32) \* 3)
		- o Logical block of each sector is from 0 to 15.
		- $\circ$  Physical blocks = ((Logical Sector 32) \* 16) + 128 + Logical block

| write<br>W.             | 3.1      |         |     | < 0.1   |      |     | 1.0     |      |
|-------------------------|----------|---------|-----|---------|------|-----|---------|------|
| read                    | $\sim$ 1 |         |     | < 0.1   |      |     | 1.0     |      |
| Get ID                  | 1.0      |         |     | various |      |     | 1.0     |      |
| Transfer Telegram       |          | various |     | various |      |     | various |      |
| Increment <sup>10</sup> |          | 11.5    | 1,3 | 18.0    | 13,4 | 3,1 | 10.4    | 10,4 |
| Decrement <sup>10</sup> |          | 11.5    | 1,3 | 18.0    | 13,4 | 3,1 | 10,4    | 10,4 |
| Copy <sup>10</sup>      | 3,1      |         | 3,6 | 14.5    | 13,4 | 3,1 | 10,4    | 10,4 |

All values are ms. Grey marked cells are fixed values due to the fact that this instructions have a constant instruction/response length.

All timing data is advisory application information and does not form part of the specification. It may change in further firmware releases.

Page 50 of 50